# **Surface Features: colour and texture**

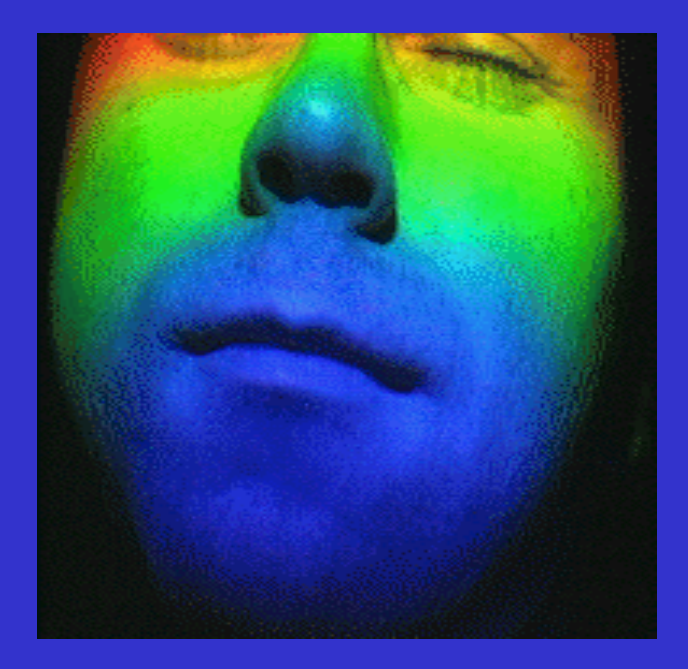

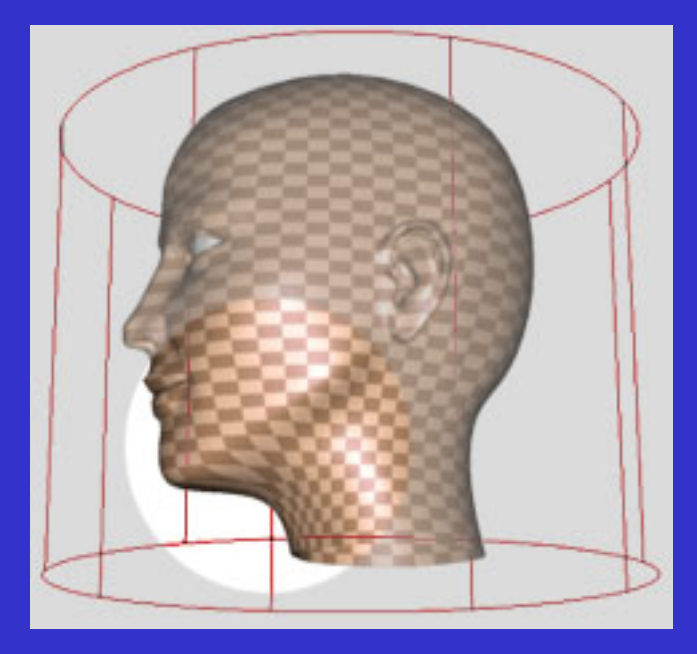

#### Vision Introduction

#### *colour*

- color spaces
- colour constancy
- surface reflectance revisited
- illumination invariant colour features
- the holy grail: BRDFs

#### *texture*

- Fourier features
- cooccurrence matrices
- filter banks (Laws, Gabor, eigenfilters)
- stochastic model

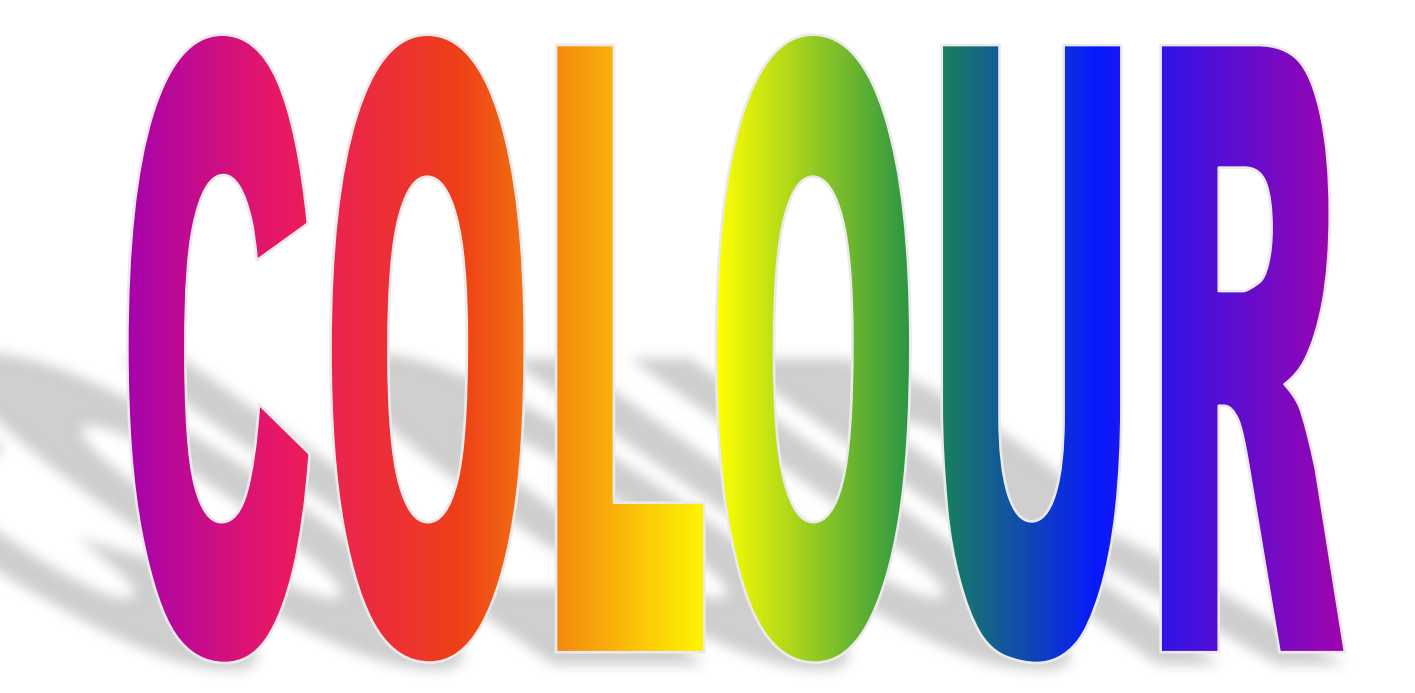

Vision The perception of brightness

#### ❑ Luminous efficiency function : relates radiometry & photometry

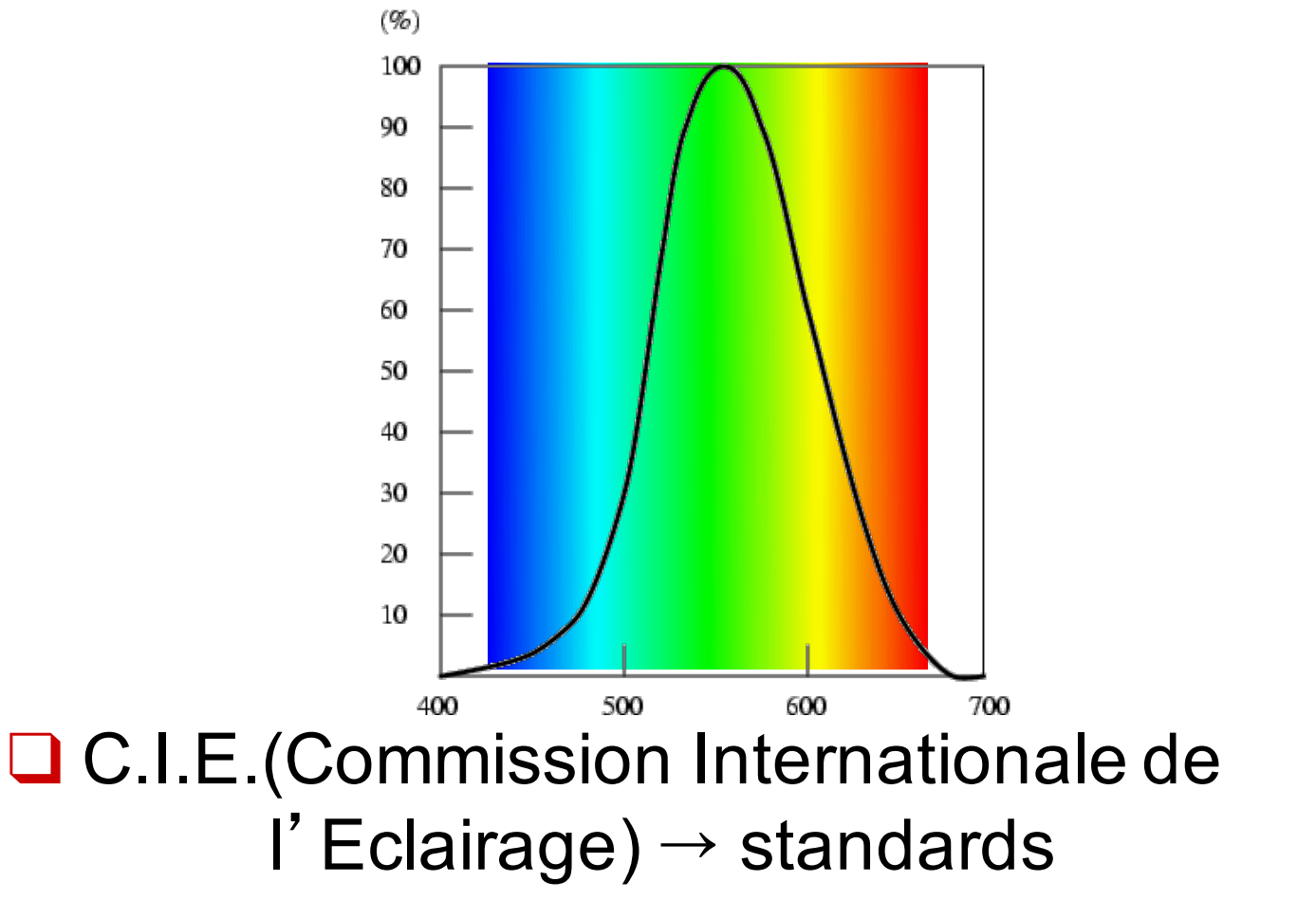

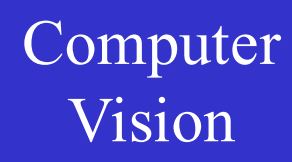

The study of colour…

Use :

 $\Box$  pleasing to the eye (visualisation of results)

 $\Box$  characterising colours (features e.g. for recognition)

 $\Box$  generating colours (displays, light for inspection)

 $\Box$  understanding human vision

#### Vision The perceptual attributes of colour

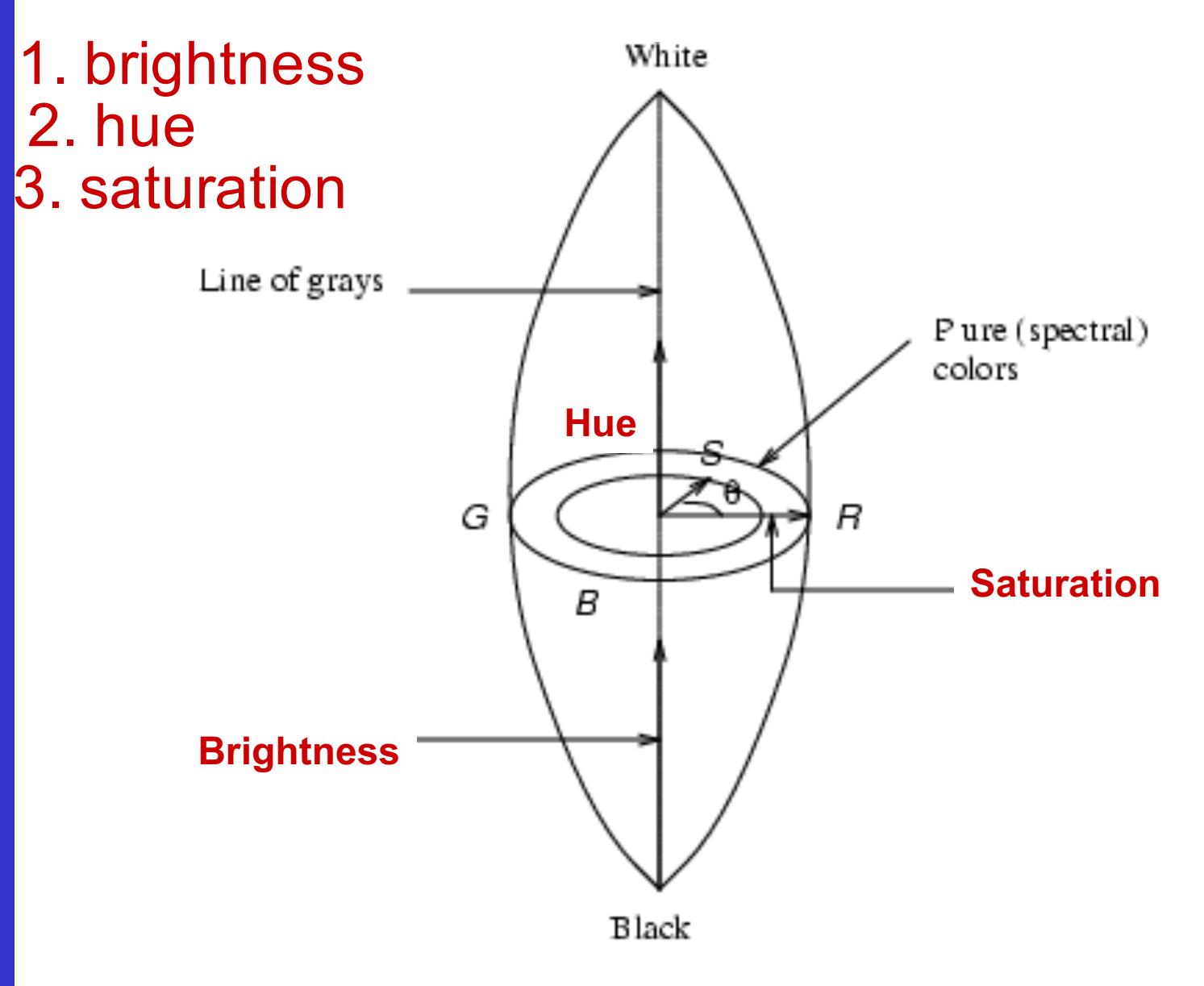

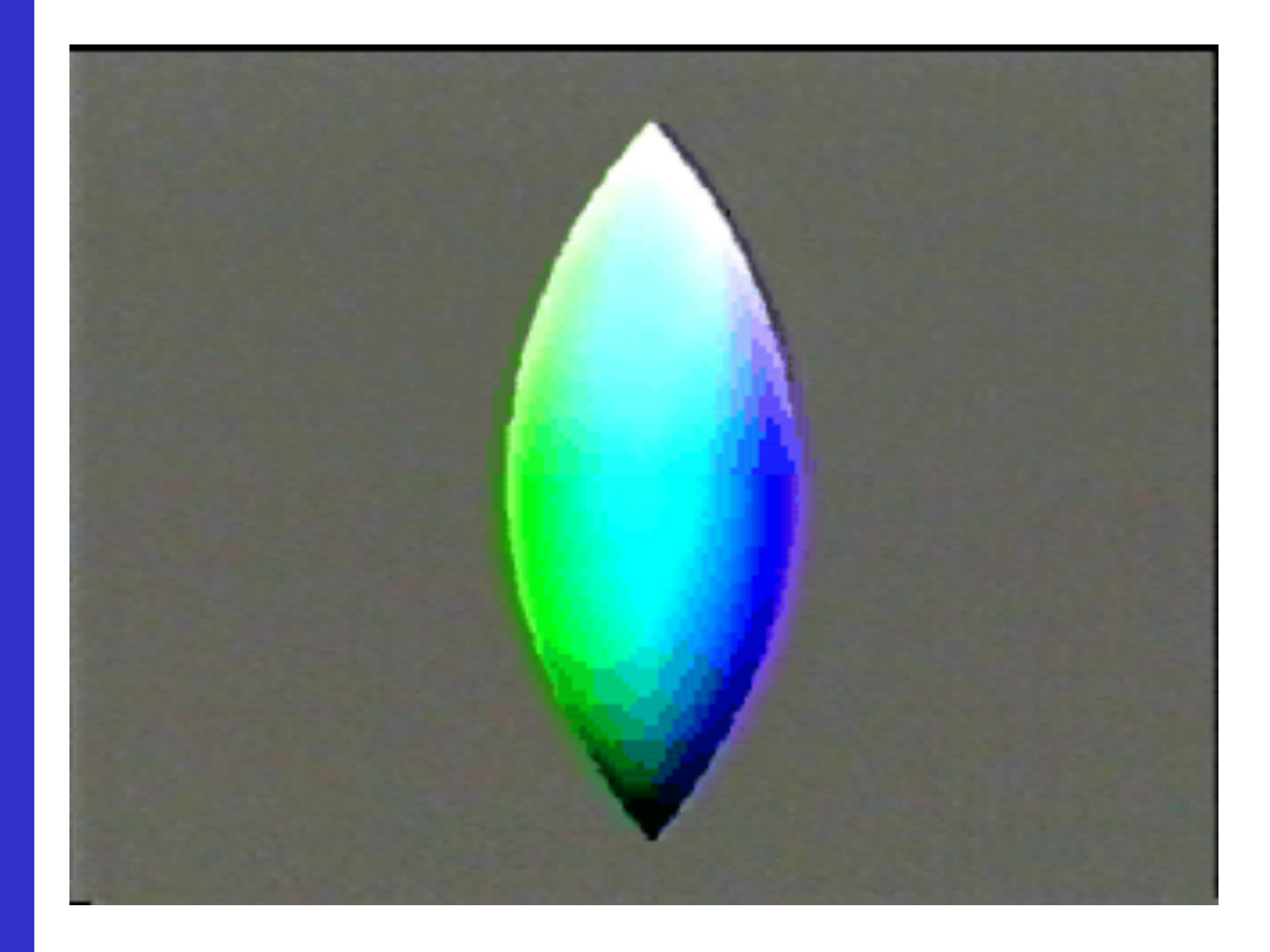

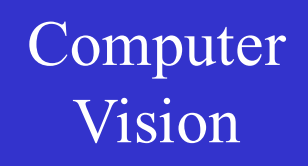

### Vision Reminder: perception of color = 3 dim.

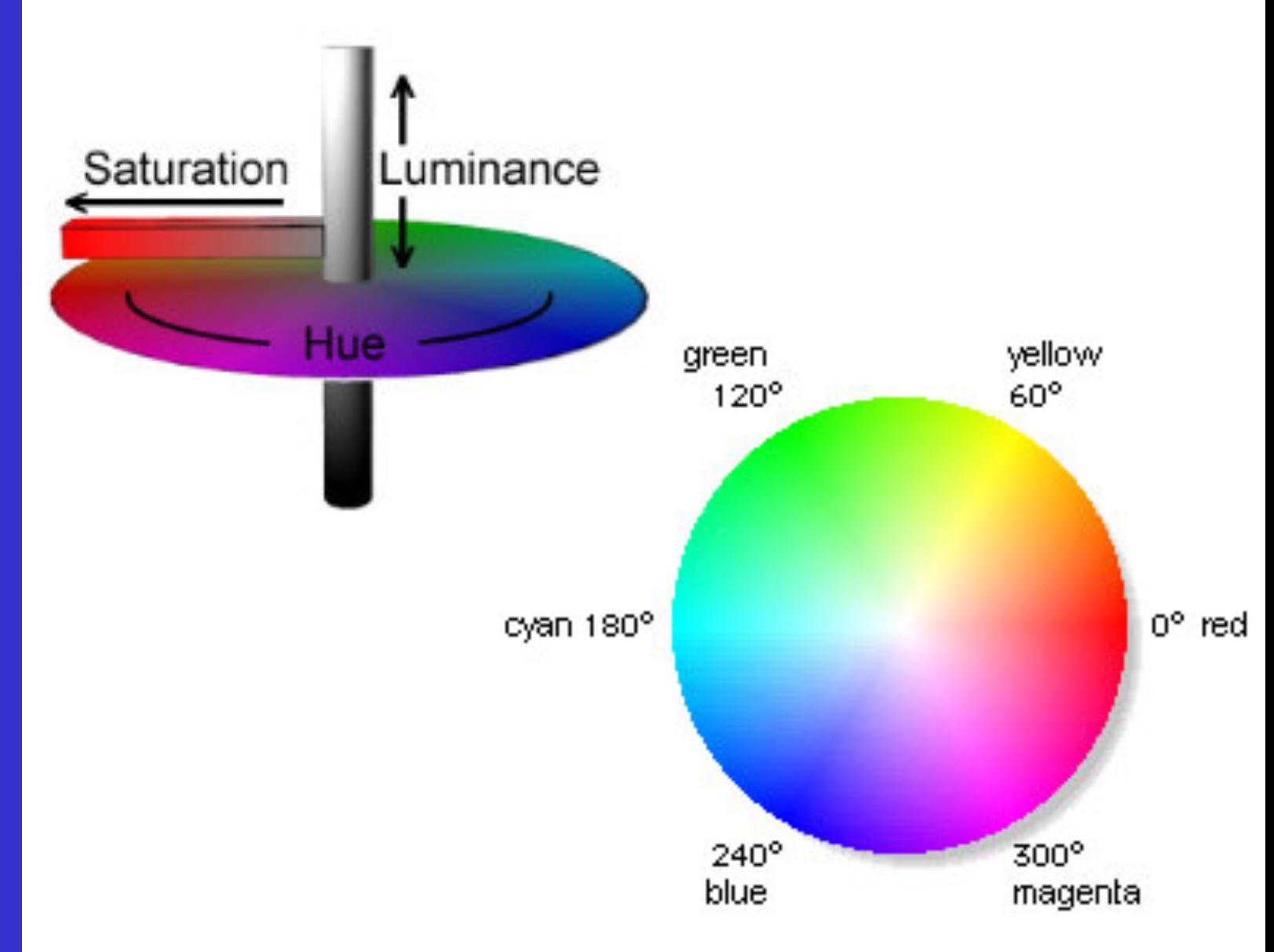

#### Vision The history of colour

#### Newton  $\rightarrow$  spectrum

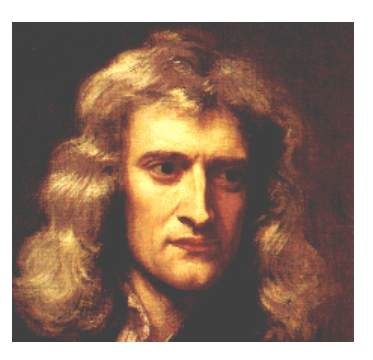

#### Young  $\rightarrow$  tristimulus mod

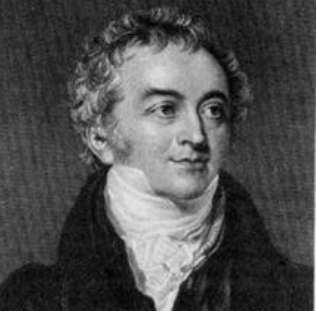

later : physiological underpinning :

è 3 cone types

#### Vision The retinal cones

#### 3 types : blue, green, yellow-green

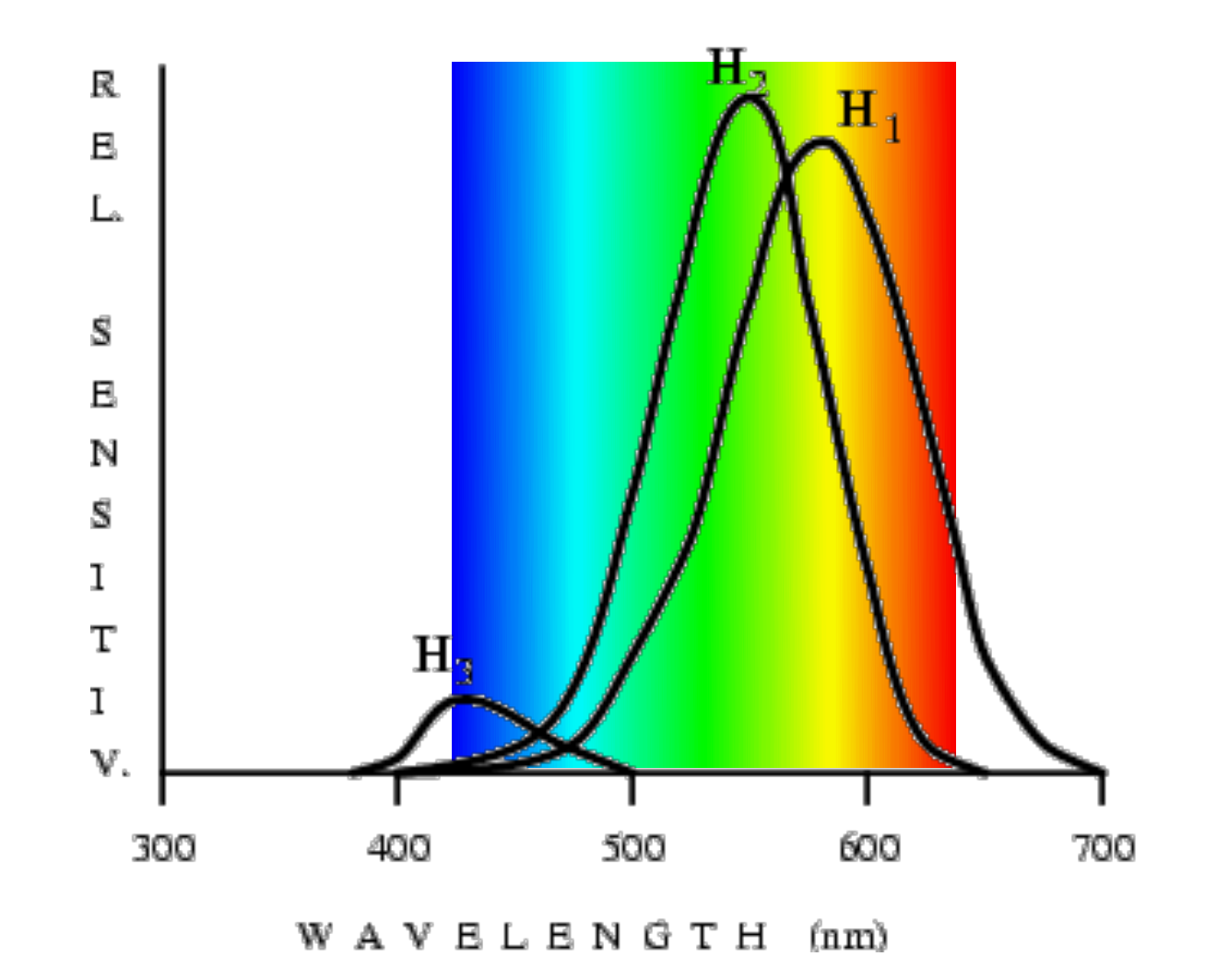

Prediction of colour sensation

source with spectral radiant flux *C*(λ) produces responses  $R_i$ , with  $i = 1, 2, 3$ 

$$
R_i(c) = \int H_i(\lambda) C(\lambda) d\lambda, i = 1,2,3
$$

- **□** 2 sources with equal  $R_i$ 's  $\Rightarrow$  observed as same colour!
- ❑ luminance ⊥ chrominance
- ❑ 10% of population have abnormal colour vision

❑ several birds have 4 cone types (incl. UV) ❑ colour constancy

Vision Tristimulus representation of colour

Camera 
⇒ tristimulus values ⇒ display 3 primaries  $P_j(\lambda)$ , j = 1,2,3 CIE primaries :  $\lambda_1$  = 700  $\lambda_2 = 546.1$  $\lambda_3 = 435.8$ 

applications : practical primaries e.g. TV : EBU and NTSC

#### Vision The retinal cones

#### 3 types : blue, green, yellow-green

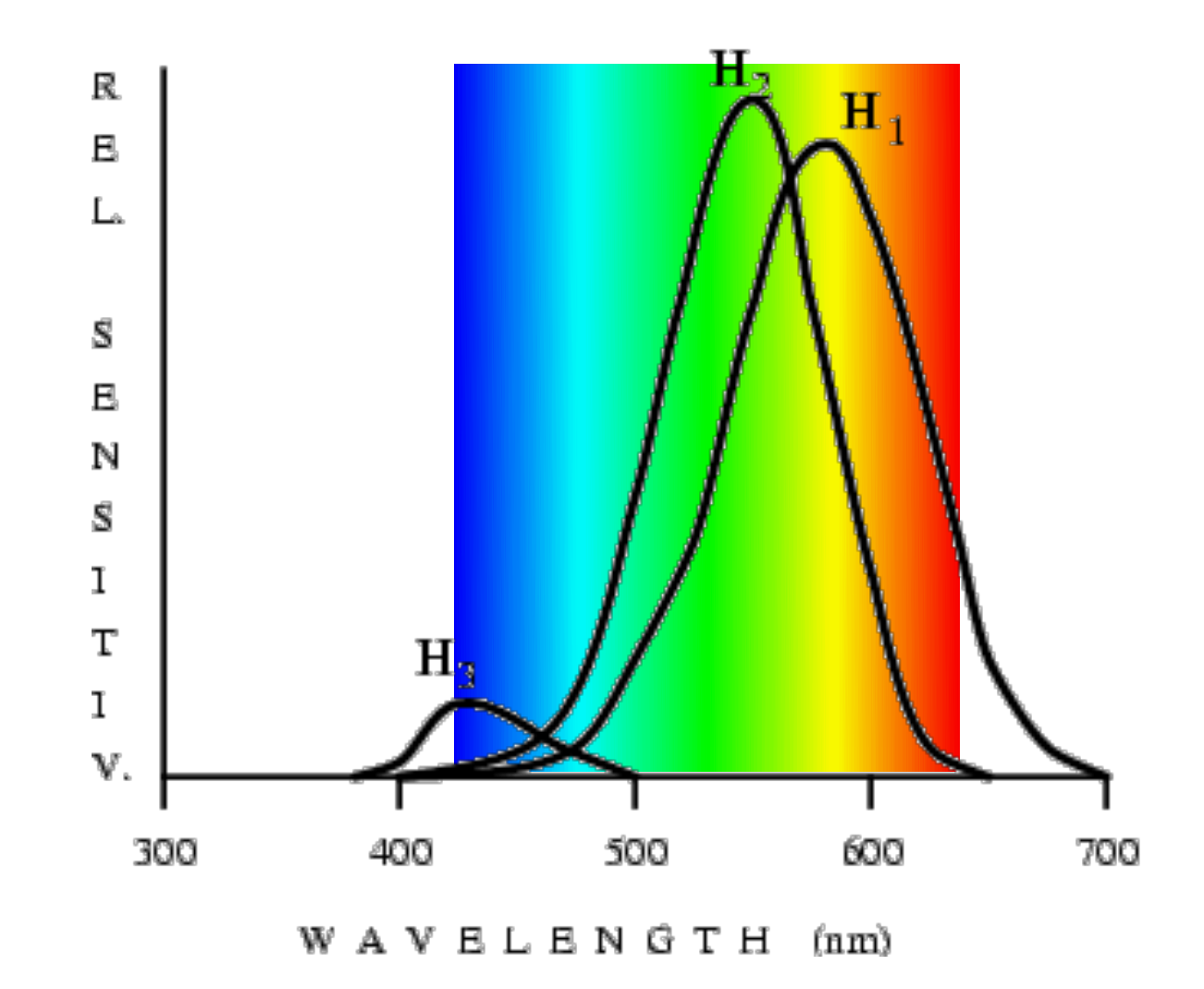

#### Vision The matching of colour  $(\lambda)$ 3  $j = 1$  $\sum m_j P_j(\lambda)$ =  $R_i(C) = \int C(\lambda) \qquad H_i(\lambda) d\lambda$ source  $C(\lambda)$  matched by primaries *C*(λ)

#### Vision The matching of colour  $(\lambda)$ 3  $j = 1$  $\sum m_j P_j(\lambda)$ =  $R_i(C) = \int \sum_i m_j P_j(\lambda) H_i(\lambda) d\lambda$ source  $C(\lambda)$  matched by primaries  $j=1$ 3

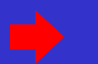

#### Vision The matching of colour  $(\lambda)$ 3  $j = 1$  $\sum m_j P_j(\lambda)$ =  $R_i(C) = \int \sum_i m_j P_j(\lambda) H_i(\lambda) d\lambda$ source  $C(\lambda)$  matched by primaries  $j=1$ 3  $=\sum_{i,j} m_j \int H_i(\lambda) P_j(\lambda) d\lambda$ *j*=1 3

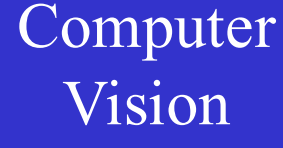

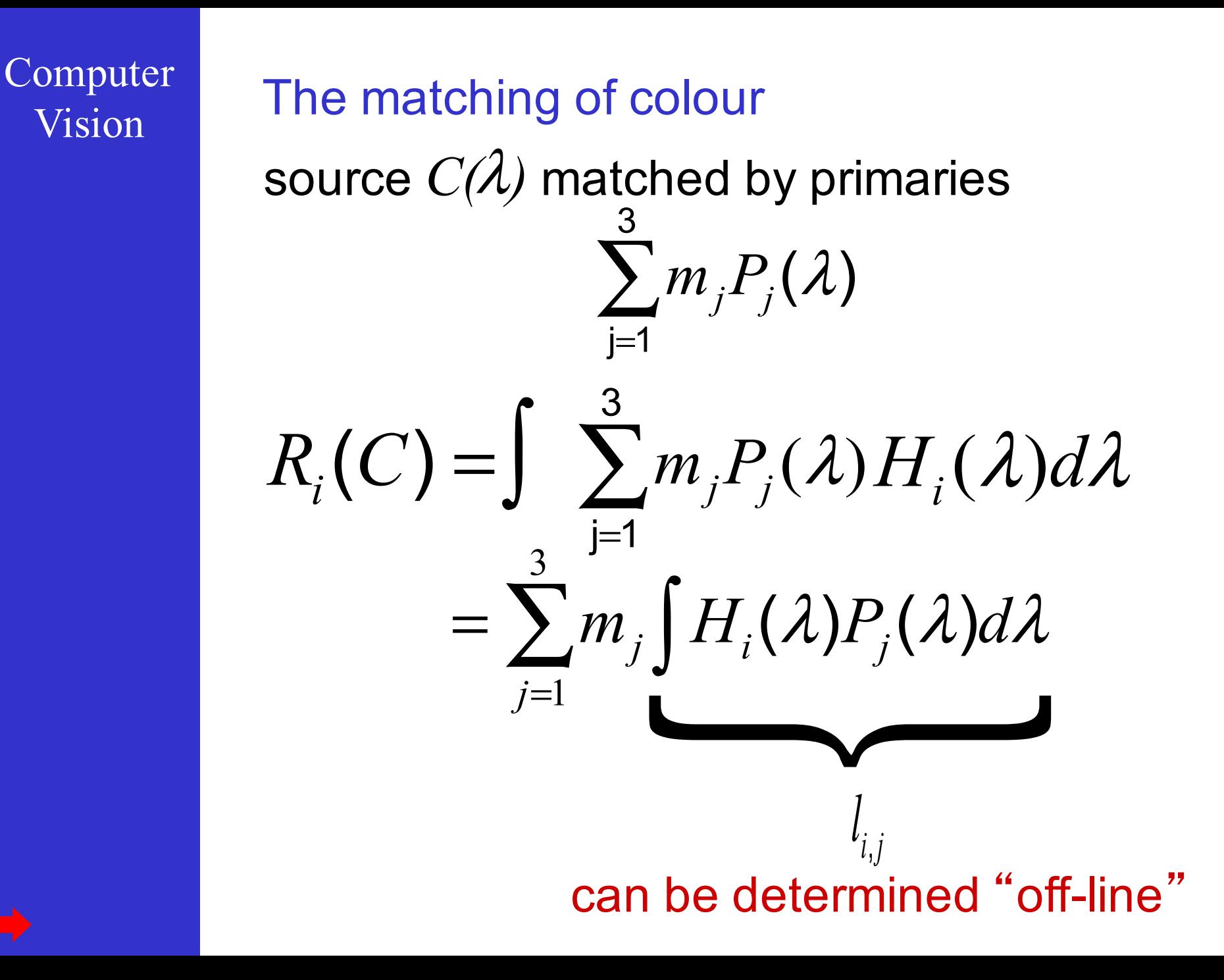

#### The math

extremely simple : linear equations  $\sum m_j l_{i,j} = R_i$ *j*=1 3 , implies inverting the matrix : independent primaries!

also linear transform between the  $m_j^{\,\prime}$  s for different choices of primaries:

$$
L m = R
$$
  

$$
L' m' = R
$$

gives

$$
m' = L'^{(-1)} L m
$$

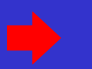

### Vision Tristimulus values

"white" considered a reference : specify relative values w.r.t. *mj* s for white : *wj*

**Tristimulus values** : 
$$
T_j = \frac{m_j}{w_j}
$$

The scaling preserves the linearity

CIE tristimulus values : **R, G, B** (for CIE white = flat spectrum  $\&w_1 = w_2 = w_3$ )

Note that for white  $T_1 = T_2 = T_3 = 1$ 

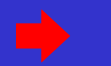

#### Spectral matching curves

**tristimulus values wavelength (nm) 400 500 600 700 0.4 0.3 0.2 0.1 0.0 -0.1** Spectral matching curves  $T_j(\lambda)$ : values for monochromatic sources  $R_i(C_\lambda) = H_i(\lambda) = \sum m_j$ *j*=1 3  $\sum m_j\big|l_{i,j}\big| = \sum w_j$ *j*=1 3  $\sum w_j\left|l_{i,j}\right|T_j(\lambda)$ for the CIE primaries:

#### Interpretation of these curves

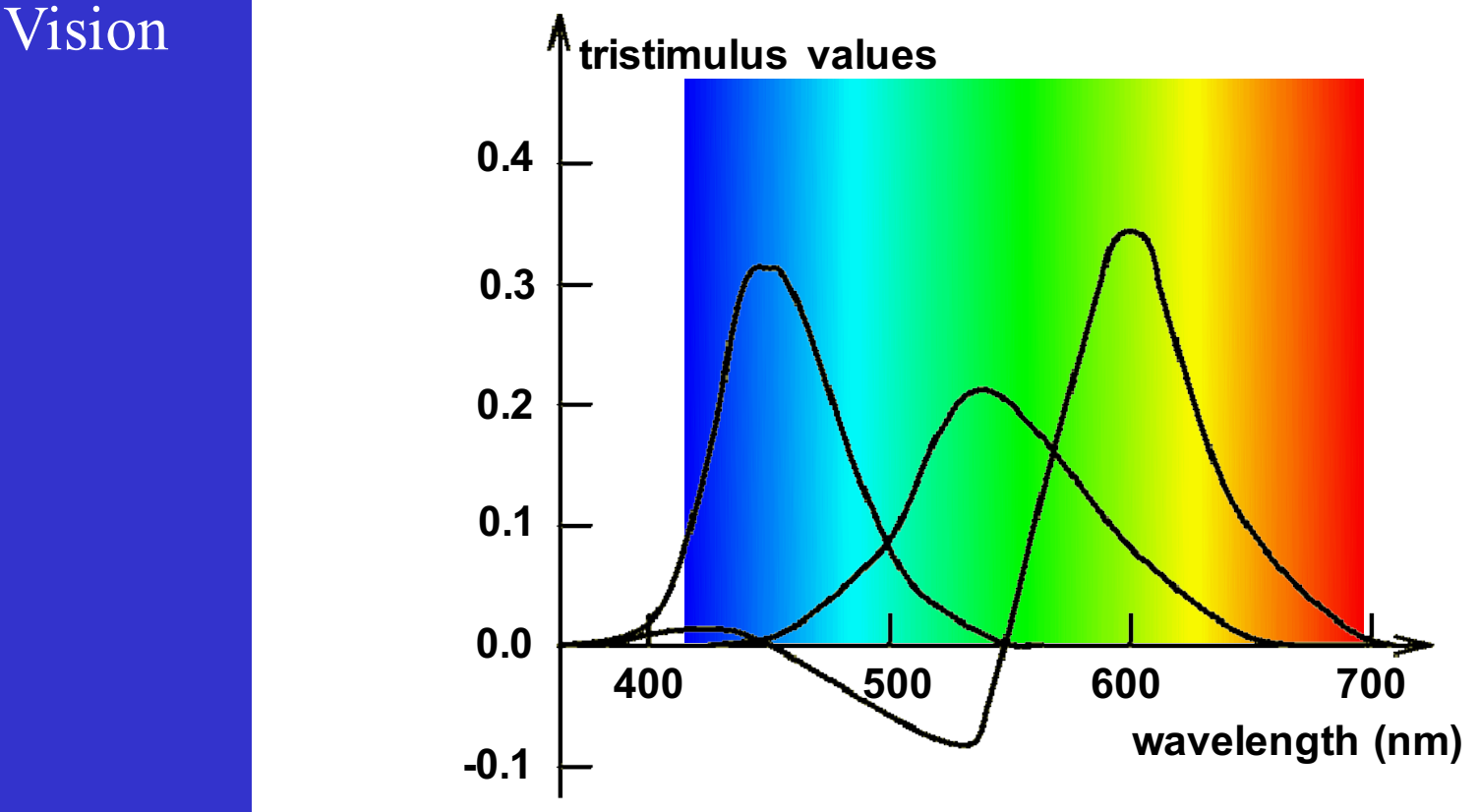

negative values : colours that cannot be produced for any primary triple some colours cannot be produced In such case:  $mix(target, neg. primary) = mix(pos. primaries)$ 

#### Interpretation of these curves

### for arbitrary source  $C(\lambda)$  :  $T_j(C) = \int C(\lambda) T_j(\lambda) d\lambda$

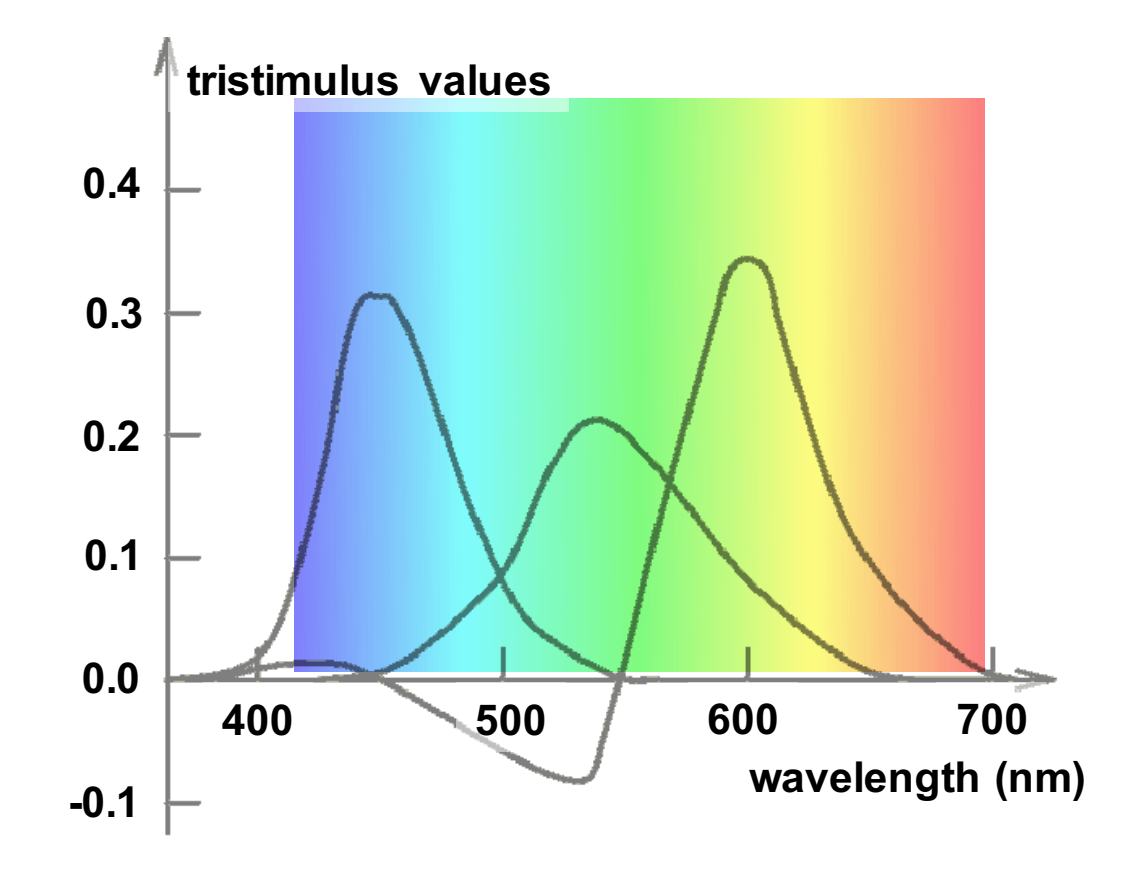

Vision Chromaticity coordinates

tristimulus values still contain brightness info

chrominance info pure : normalising the tristimulus values

*chromaticity coordinates* :

 $\bigvee$ 

$$
t_j = \frac{T_j}{T_1 + T_2 + T_3}
$$

 $t_1 + t_2 + t_3 = 1$  allows to eliminate one

2 chromaticity coordinates specify saturation ➨ and hue

Vision Chromaticity coordinates

tristimulus values still contain brightness info

chrominance info pure : normalising the tristimulus values

*chromaticity coordinates* :

 $\bigvee$ 

$$
t_j = \frac{T_j}{T_1 + T_2 + T_3}
$$

Note that for white 
$$
t_1 = t_2 = t_3 = 1/3
$$

### Vision CIE chromaticity diagram

chromaticity coordinates (r, g) for CIE primaries :

$$
r = \frac{R}{R + G + B} \qquad \qquad g = \frac{G}{R + G + B}
$$

The corresponding colour space :

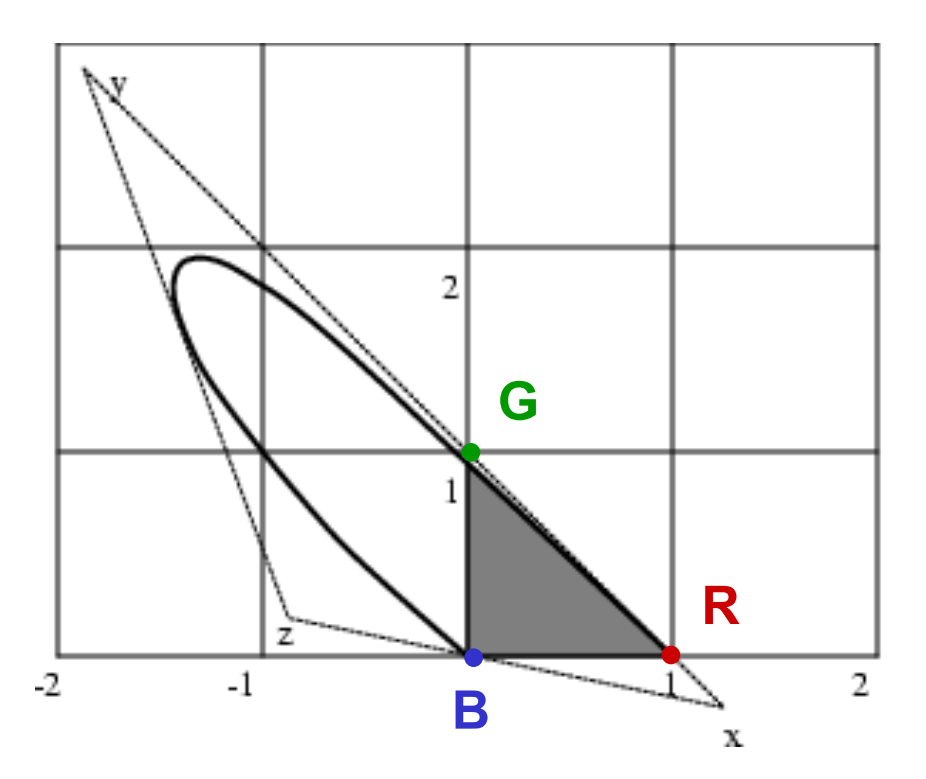

### Vision CIE X-y coordinates

In order to get rid of the negative values : virtual tristimulus colour system X,Y,Z

linear transf. from  $R, G, B$  to  $X, Y, Z$  coordinates :

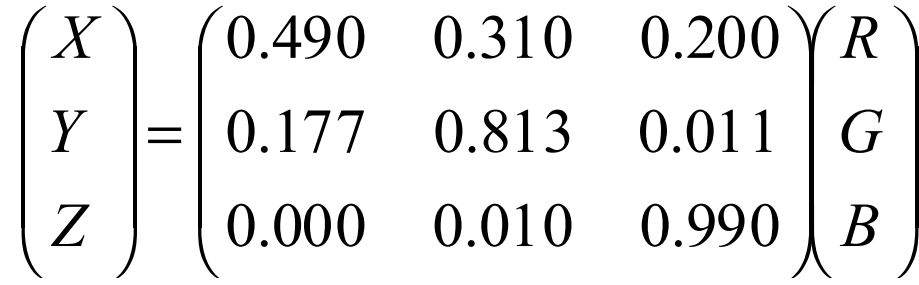

chosen as to make Y represent luminance : its matrix coefficients obtained as

white  $(R=G=B=1)$  mapped to  $X=Y=Z=1$ 

$$
x = \frac{X}{X+Y+Z} \qquad \qquad y = \frac{Y}{X+Y+Z}
$$

### Vision CIE x,y colour triangle

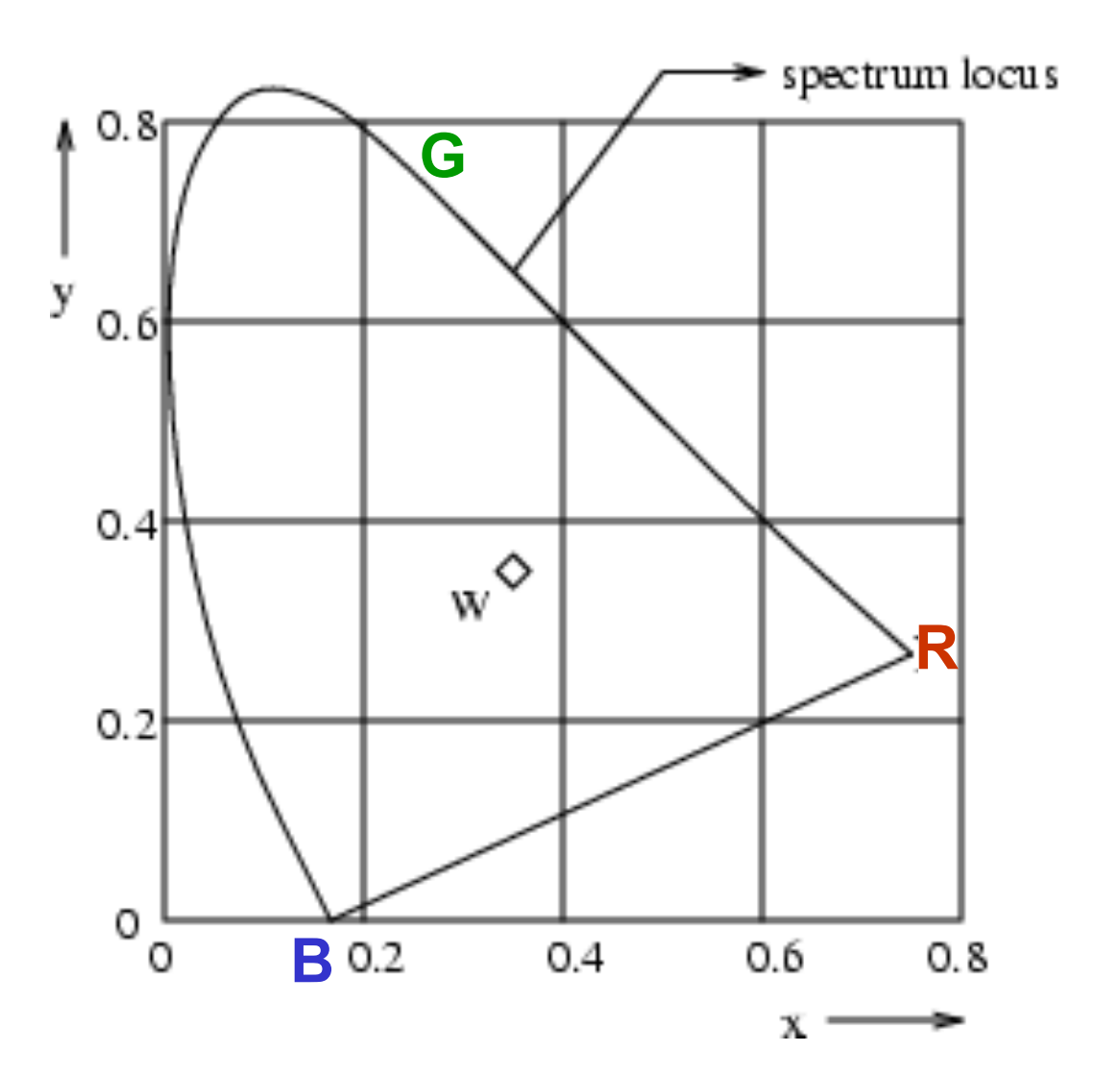

omputer CIE x,y colour triangle<br>Vision

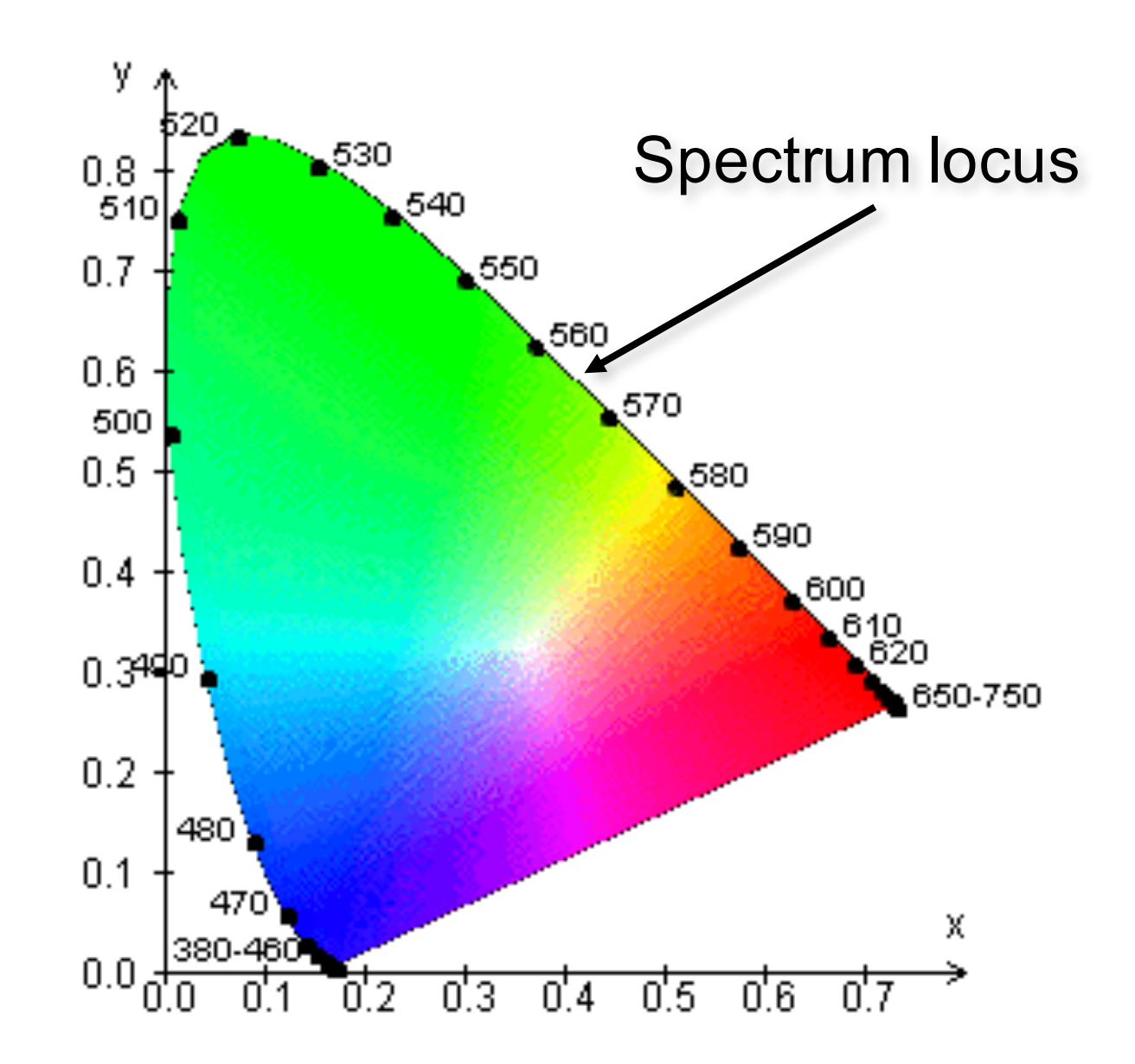

#### Vision TV primaries

#### the EBU primaries have coordinates

 $B_r$ :  $x = 0.15$   $y = 0.06$  $G_r$ :  $x = 0.29$   $y = 0.60$  $R_r$ :  $x = 0.64$   $y = 0.33$ 

the NTSC primaries have coordinates

 $B_N$ :  $x = 0.14$   $y = 0.08$  $G_N$ :  $x = 0.21$   $y = 0.71$  $R_N$ :  $x = 0.67$   $y = 0.33$ 

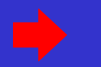

#### primaries

#### **CIE Chromaticity Coordinates**

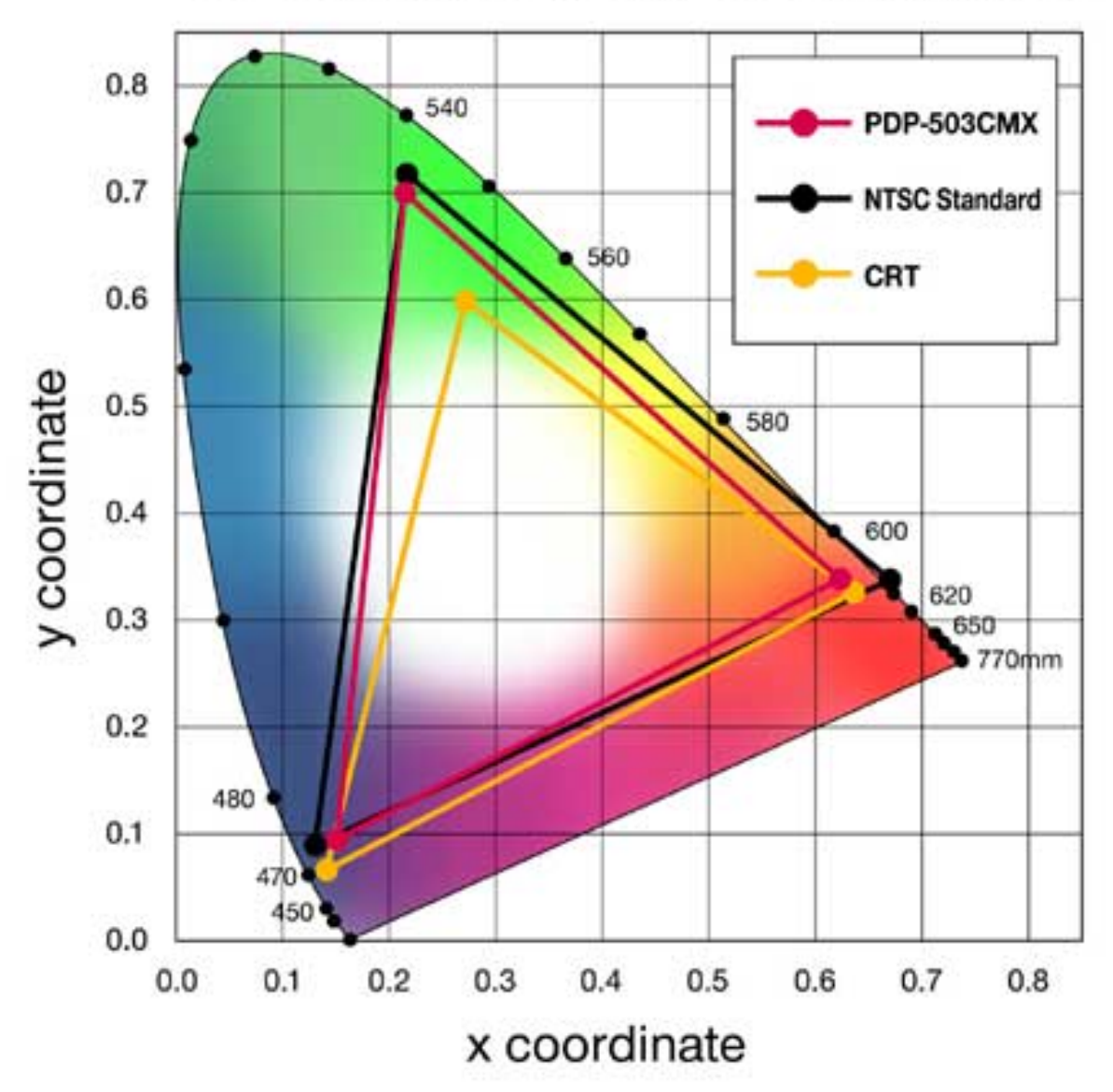

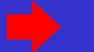

#### Vision Notes

Minimize colours outside the triangle!

Area dubious criterion :

projective transf. between chromaticity coordinates

distance in triangle no faithful indication of

perceptual difference

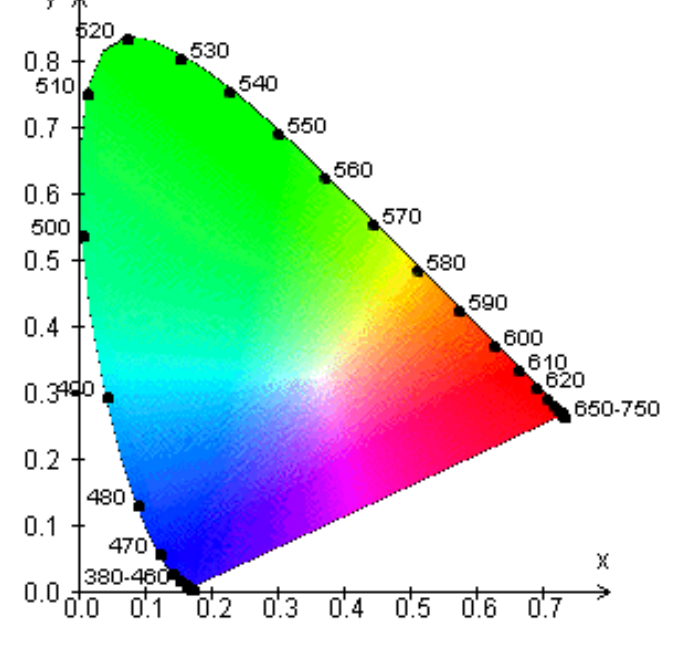

pure spectrum colours are rare in nature

#### Vision Chromaticity coordinate transitions

So, colour coordinates need for their definition 3 primaries + white : 4 points

4 points define a projective frame :

primaries  $\implies$  (0,0), (1,0), (0,1) white  $\Rightarrow$  (0.33, 0.33)

a chromaticity coordinate transformation can be shown to be projective, i.e. non-linear *We discuss 2D projective transformations in a coming lecture about invariant features*

#### CIE u-v color coordinates

 $u - v$  diagram +/- faithfully represents perceptual distance :

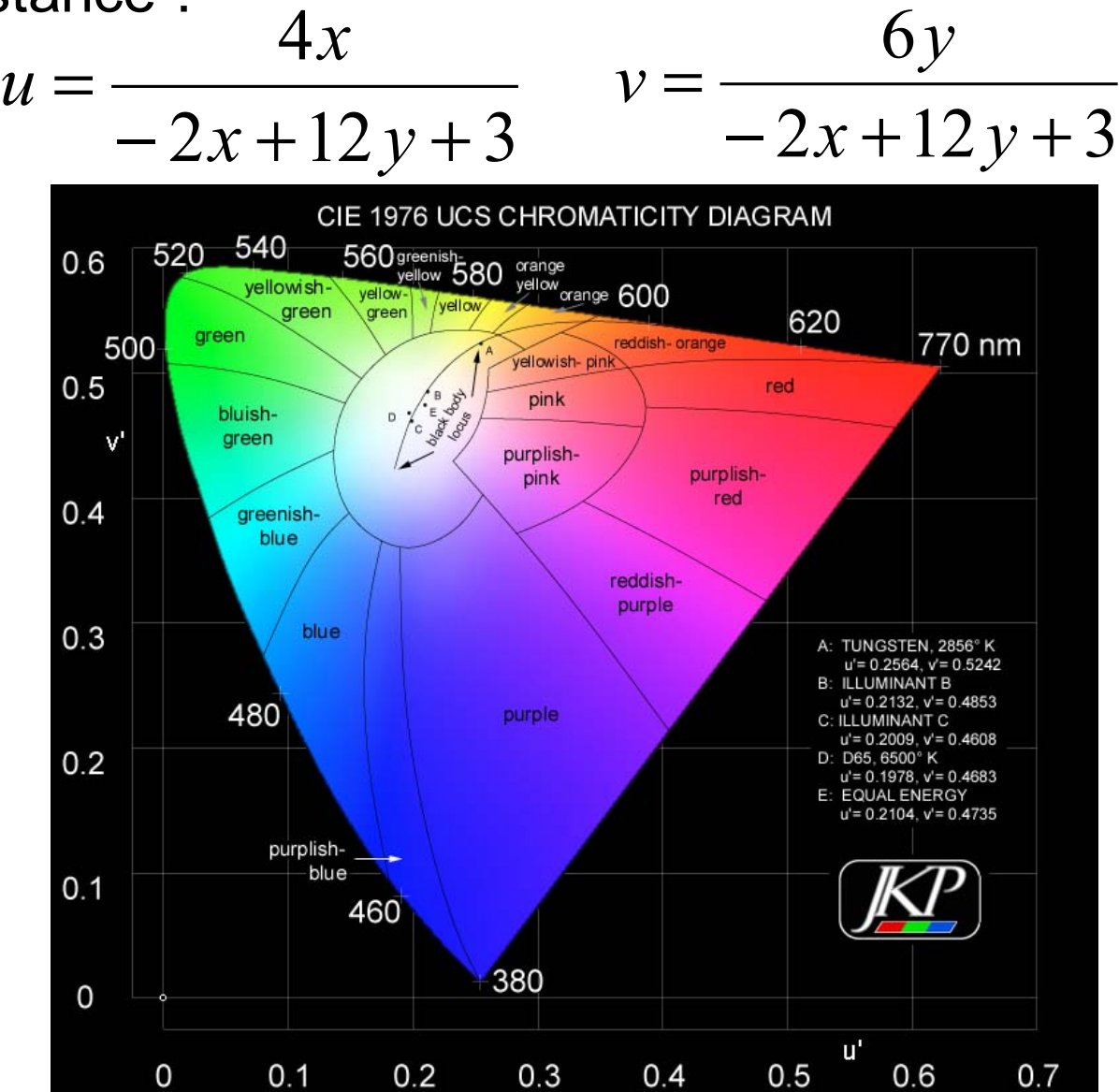

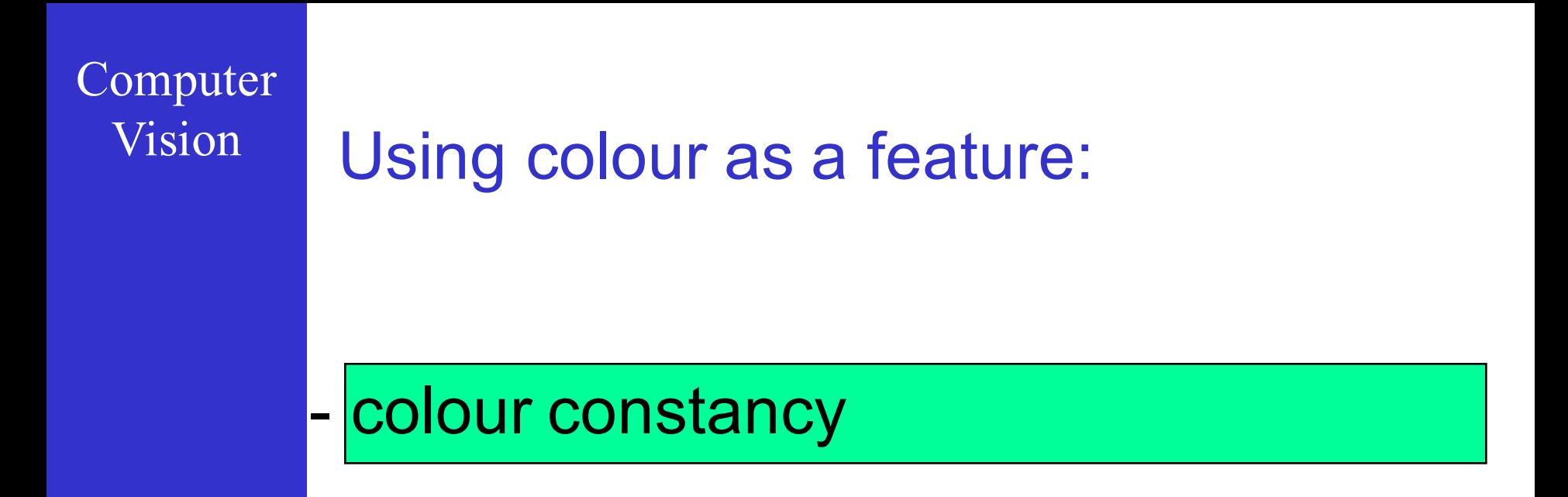

- illumination invariant colour features

#### Vision Koffka ring with colours

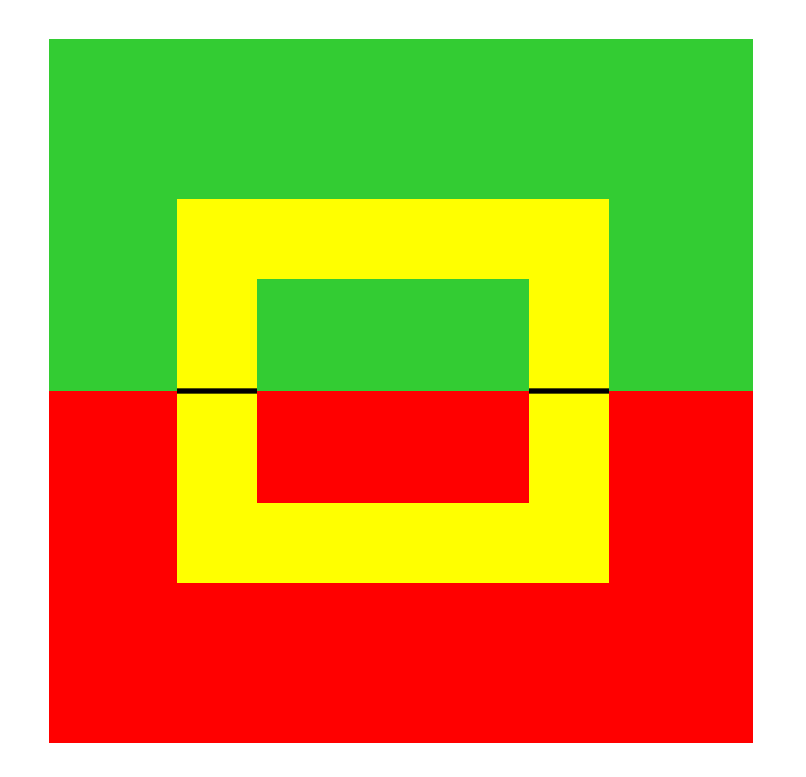

#### Vision Colour constancy

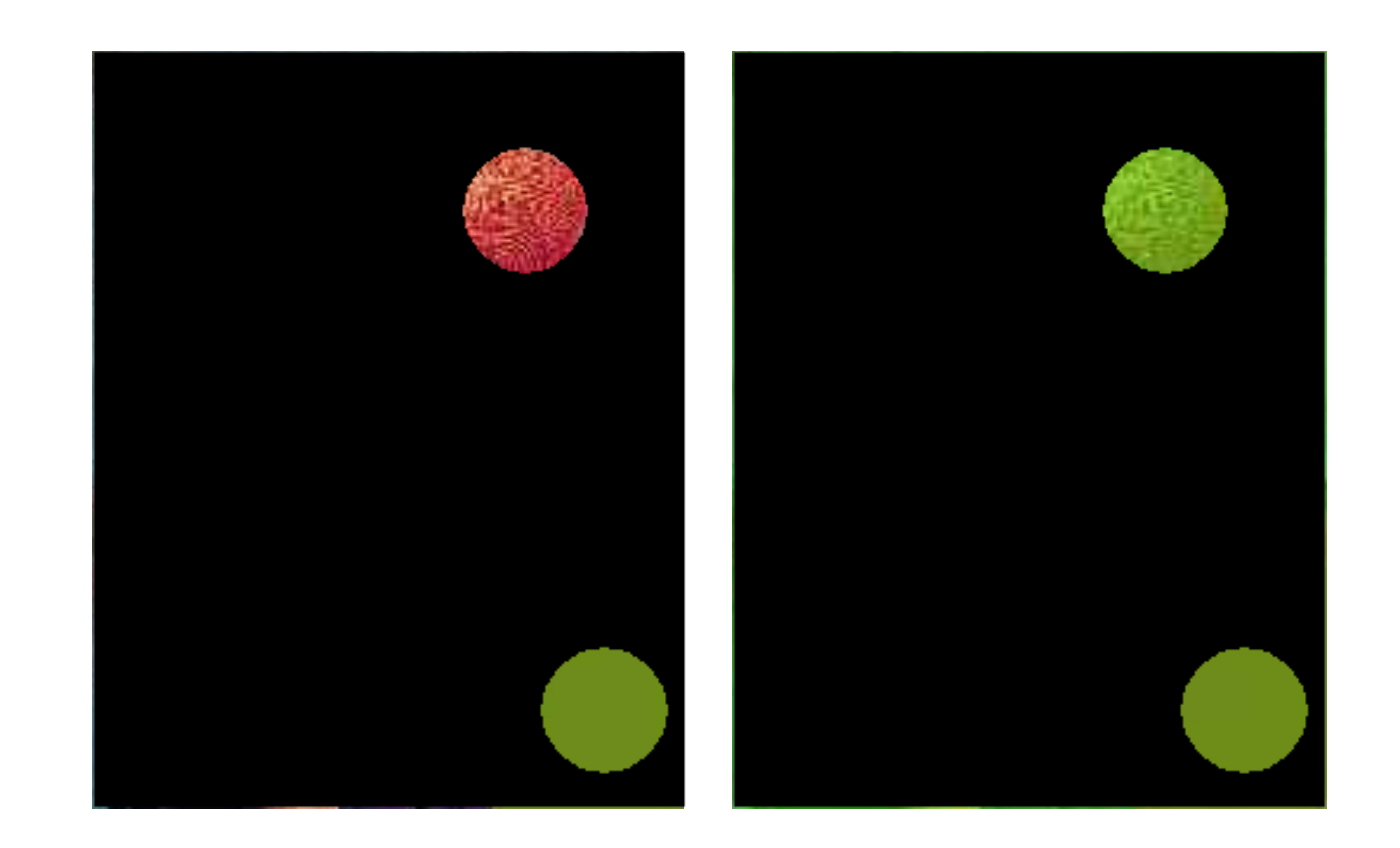
#### Vision Colour constancy

Patches keep their colour appearance even if they reflect differently (e.g. the hat)

Patches change their colour appearance if they reflect identically but surrounding patches reflect differently (e.g. the background)

There is more to colour perception than 3 cone responses

Edwin Land performed in-depth experiments (psychophysics)

#### Vision Colour constancy - notes

The colour of a surface is the result of the product of spectral reflectance and spectral light source composition Light Source Image Plane

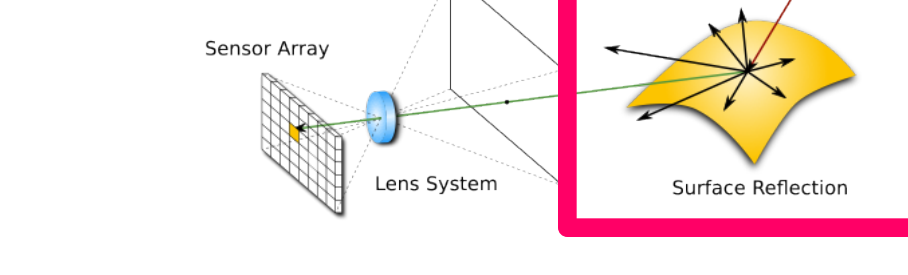

Our visual system can from a single product determine the two factors, it seems

The colour of the light source can be guessed via that of specular reflections, but the visual system does not critically depend on this trick

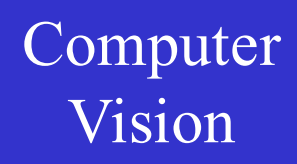

Vision On the menu:

- colour constancy

- illumination invariant colour features

Vision Illumination invariant colour features

Extracting the true surface colour under varying illumination  $-$  as the HVS can  $-$  is very difficult

A less ambitious goal is to extract colour features that do not change with illumination

1) Spectral or `internal' changes 2) Geometric or `external' changes 3) Spectral + geometric changes

Vision Illumination invariant colour features 1) Spectral changes

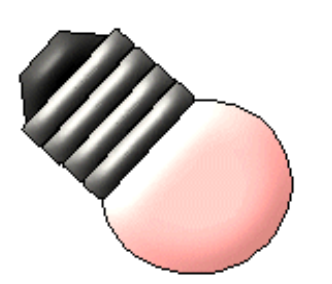

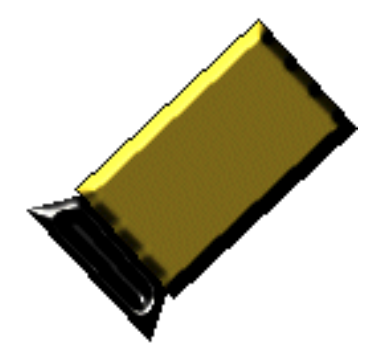

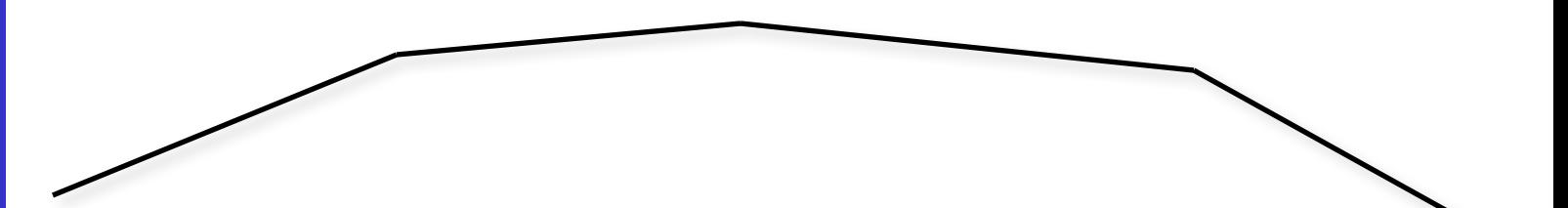

Illumination invariant colour features

#### 1) Spectral changes

 $I_R$ <sup>*I*</sup>*G*</sub>*,I*<sup>*B*</sup> Let  $I_{p}I_{c}I_{p}$  represent the irradiances at the camera for red, green, blue

 $\alpha$ ,  $\beta$ ,  $\gamma$  :  $(I'_R, I'_G, I'_B) = (\alpha I_R, \beta I_G, \gamma I_B)$ A simple model: the irradiances change by

 $I_{R1}$ ,  $I_{G1}$ ,  $I_{B1}$  and  $\overline{I_{R2}}$  ,  $\overline{I_{G2}}$  ,  $\overline{I_{B2}}$ Consider irradiances at 2 points:

 $(I_{R1}' / I_{R2}' = (aI_{R1}) / (aI_{R2}) = I_{R1} / I_{R2}$ 

Illumination invariant colour features

For a camera with a non-linear response:

$$
(\mathcal{O}\mathcal{I}_{R1})^{\gamma}/(\mathcal{O}\mathcal{I}_{R2})^{\gamma} = (I_{R1})^{\gamma}/(I_{R2})^{\gamma}
$$

And in the case of a log-response:

$$
\log I_{R1}' - \log I_{R2}' = \log(I_{R1}' / I_{R2}') =
$$
  

$$
\log(I_{R1} / I_{R2}) = \log I_{R1} - \log I_{R2}
$$

Vision **Illumination invariant colour features** 2) Geometric changes

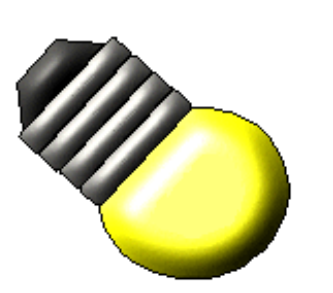

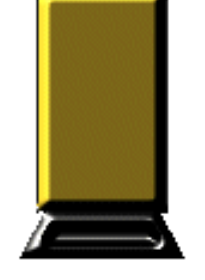

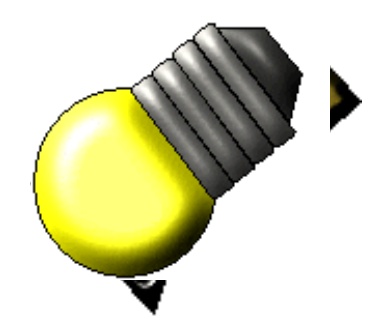

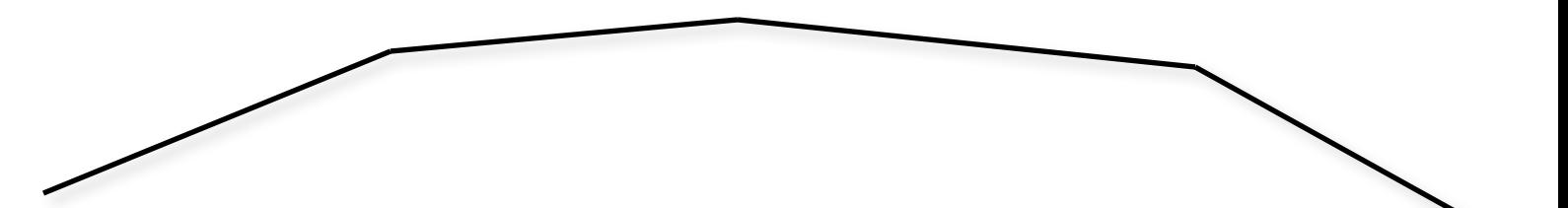

Illumination invariant colour features 1) Geometric changes

$$
(I'_R, I'_G, I'_B) = (s(x, y)I_R, s(x, y)I_G, s(x, y)I_B)
$$

$$
I_R' / I_G' = I_R / I_G
$$
  
and  

$$
I_R' / I_B' = I_R / I_B
$$

are invariant

Vision Illumination invariant colour features 3) Spectral + geometric changes

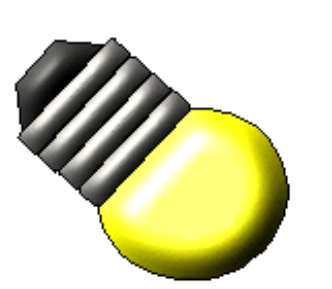

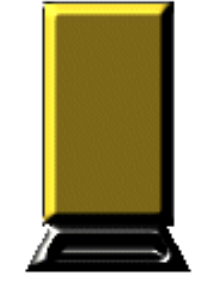

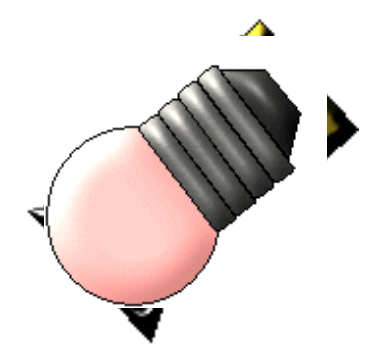

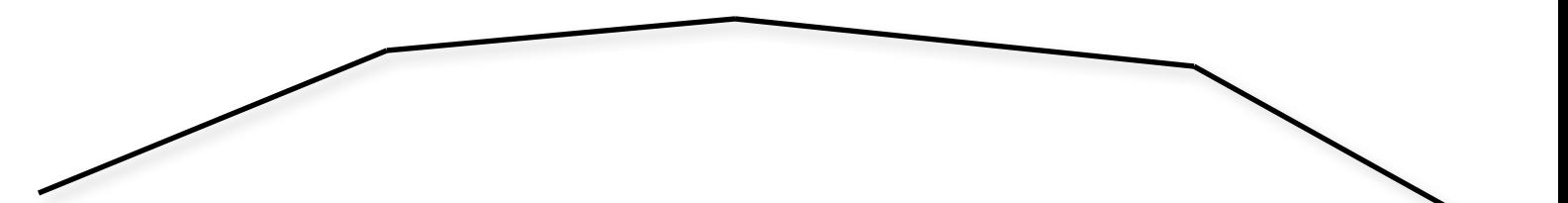

Illumination invariant colour features 3) Geometric + spectral changes

$$
\frac{I'_{R1}I'_{G2}}{I'_{R2}I'_{G1}} = \frac{\alpha s(x_1, y_1)I_{R1} \beta s(x_2, y_2)I_{G2}}{\alpha s(x_2, y_2)I_{R2} \beta s(x_1, y_1)I_{G1}} = \frac{I_{R1}I_{G2}}{I_{R2}I_{G1}}
$$

 $\log I_{R1} + \log I_{G2} - \log I_{R2} - \log I_{G1}$ ( for log response

 $s(x_{\scriptscriptstyle 1}^{},y_{\scriptscriptstyle 2}^{}) \!\cong\! s(x_{\scriptscriptstyle 2}^{},y_{\scriptscriptstyle 2}^{})$  and hence  $I_{\scriptscriptstyle R1}^{}/I_{\scriptscriptstyle R2}^{}$ for points on both sides of a colour edge is invariant

#### The elusive BRDF

Bidirectional Reflection Distribution Function …. for different wavelengths

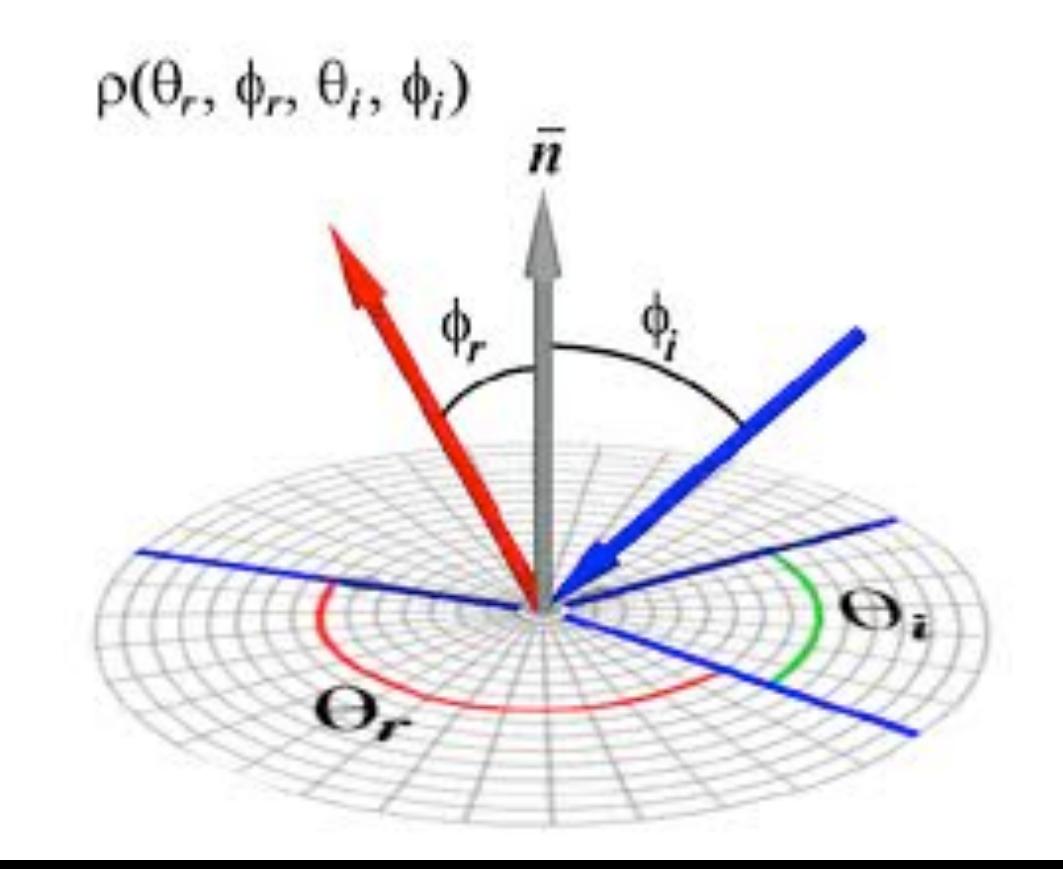

#### The elusive BRDF

A 4D function, specifying the radiance for an outgoing direction given an irradiance for an incoming direction, relative to the normal and ideally for 1 wavelength at a time

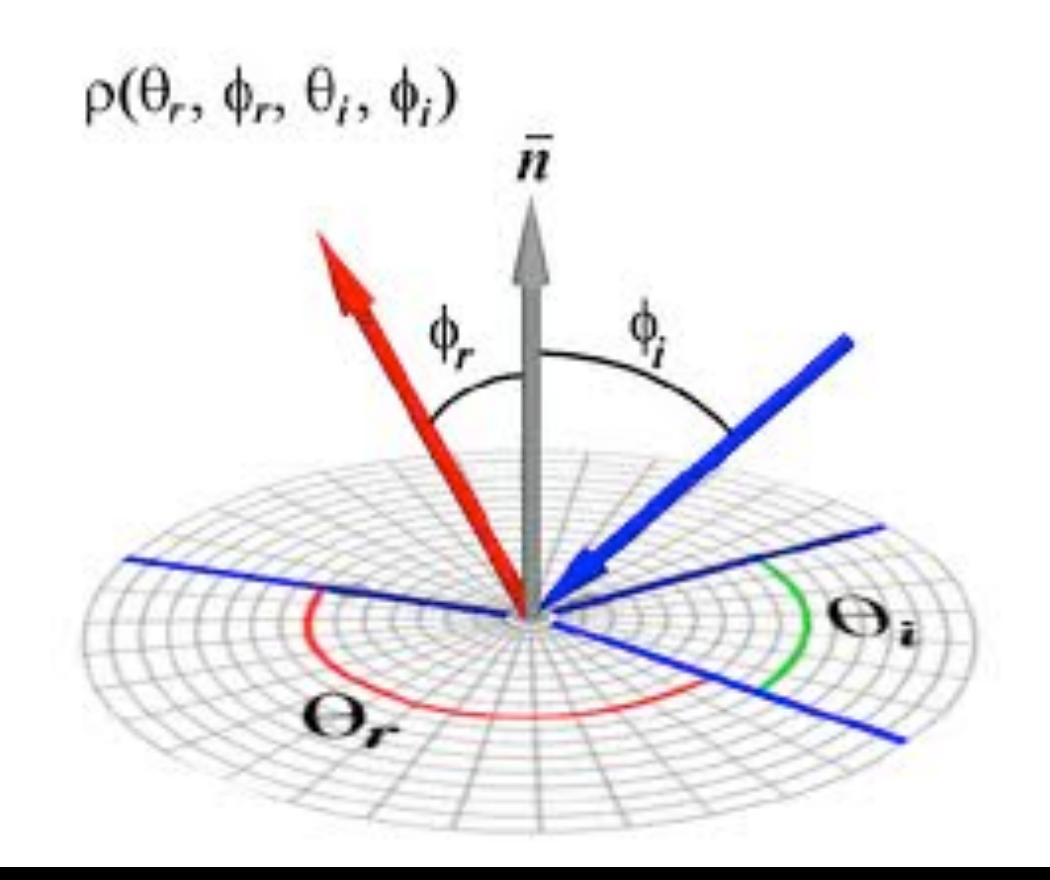

#### Mini-dome to study reflectance

# KATHOLIEKE UNIVERSITEIT

 $\overline{\mathcal{O}}$ 

#### Mini-dome to study reflectance

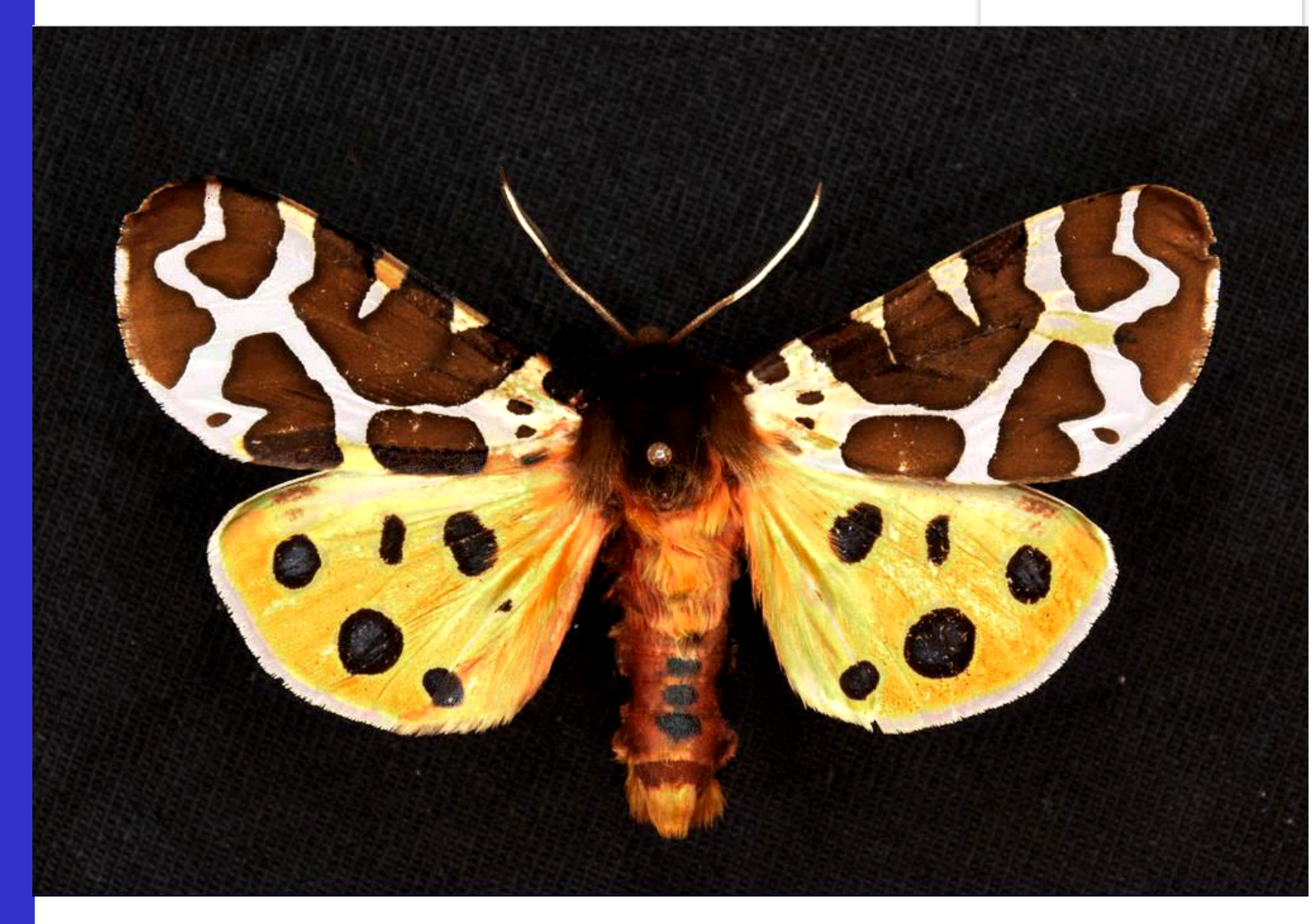

Mini-dome to study reflectance

The system automatically segments the scene into `materials' (incl. determining their nmb) + Assumes some isotropy and symmetry to reduce the BRDF to 2D + Extracts a BRDF model for each material

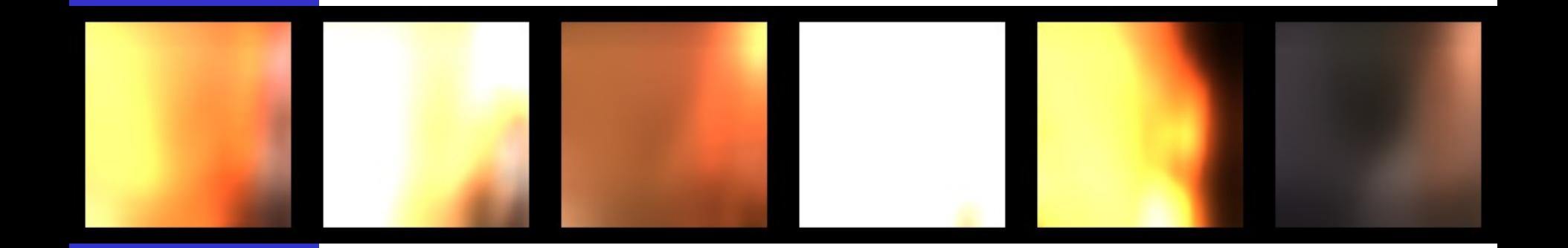

#### Mini-dome to study reflectance

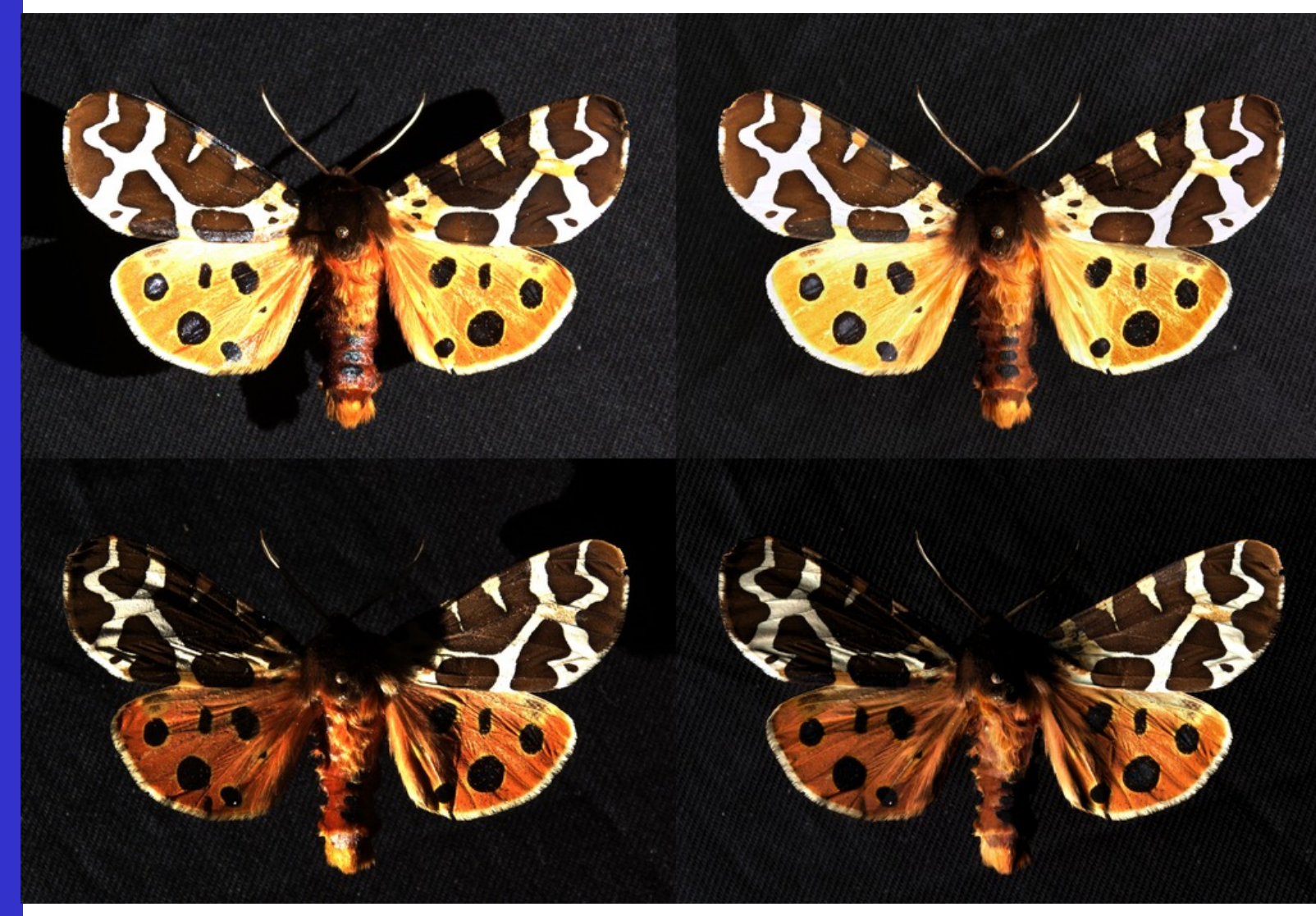

REAL SIMULATED

**Computer** 

Vision

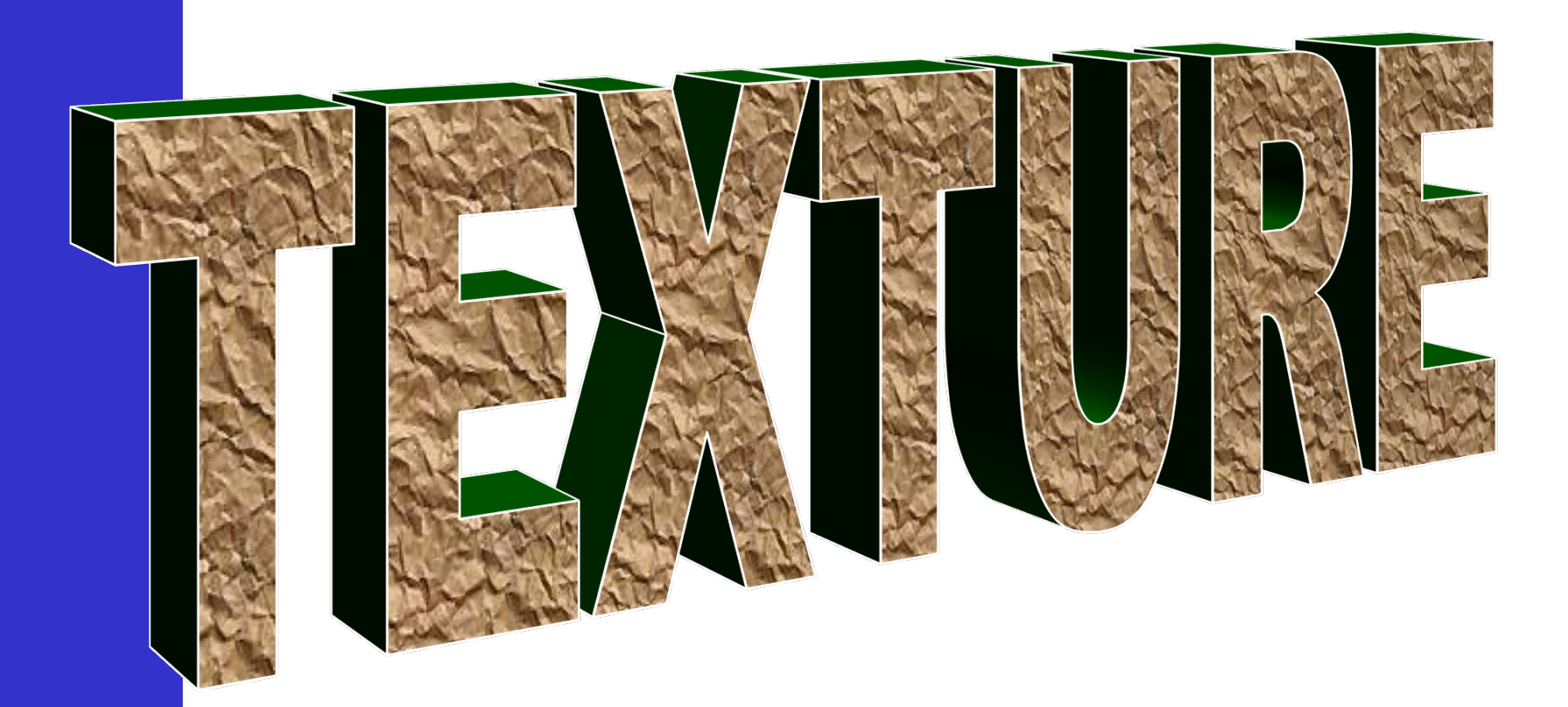

#### Example textures

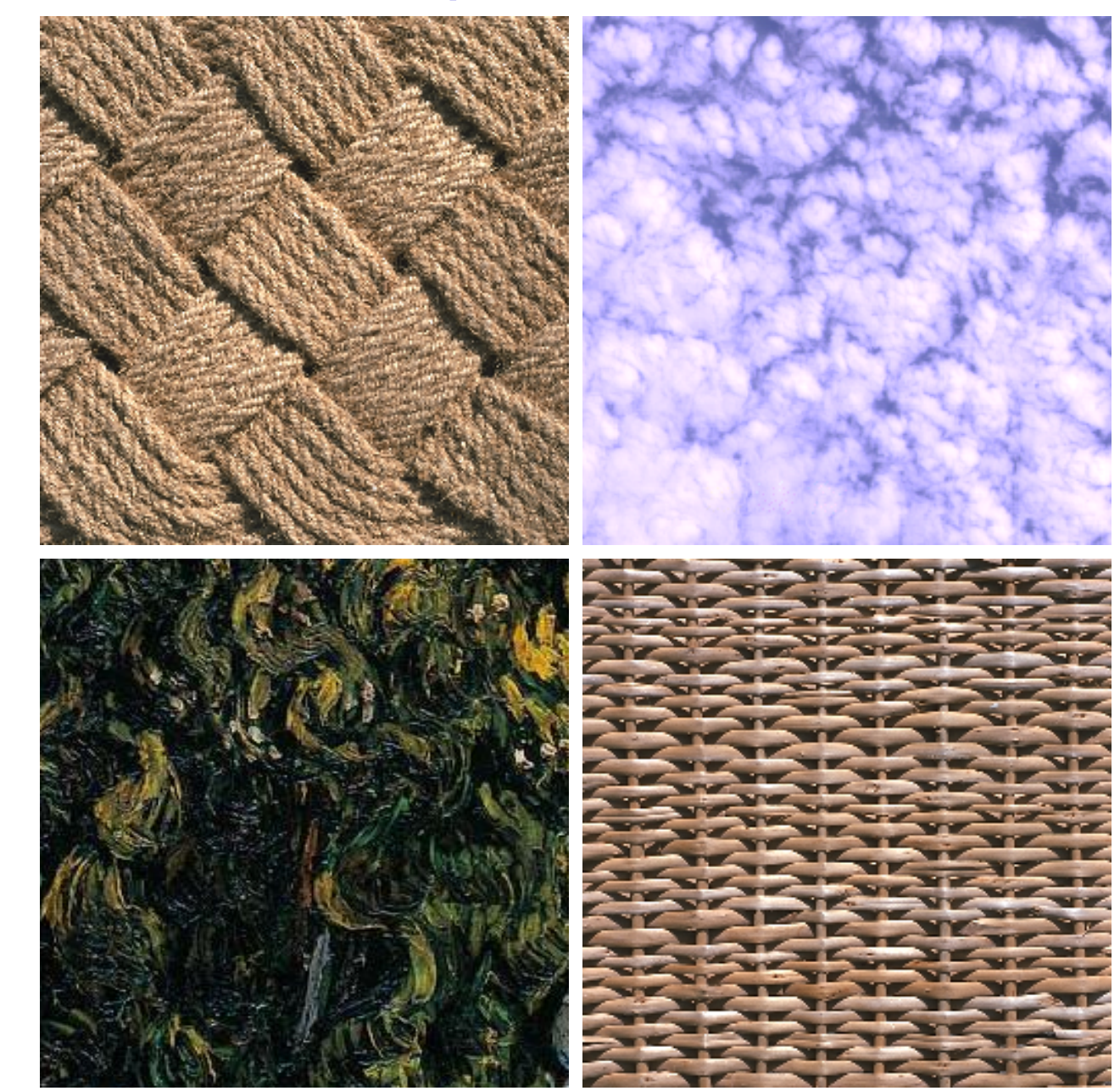

Vision **Texture characteristics** 

## oriented vs. isotropic

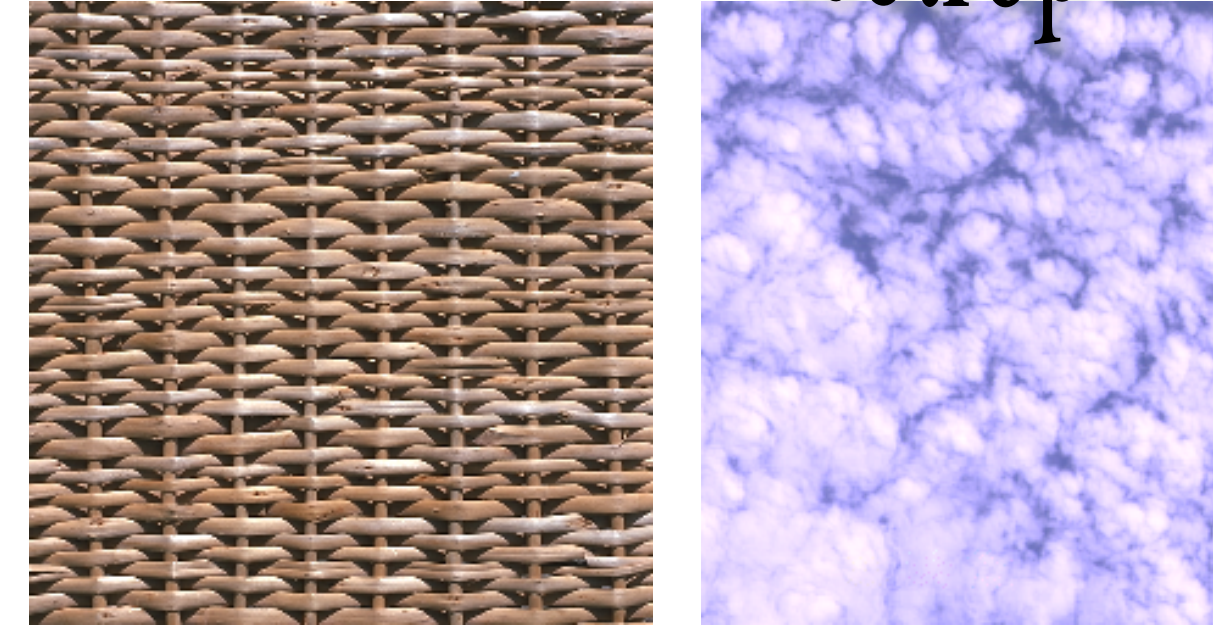

Vision **Texture characteristics** 

## regular vs. stochastic

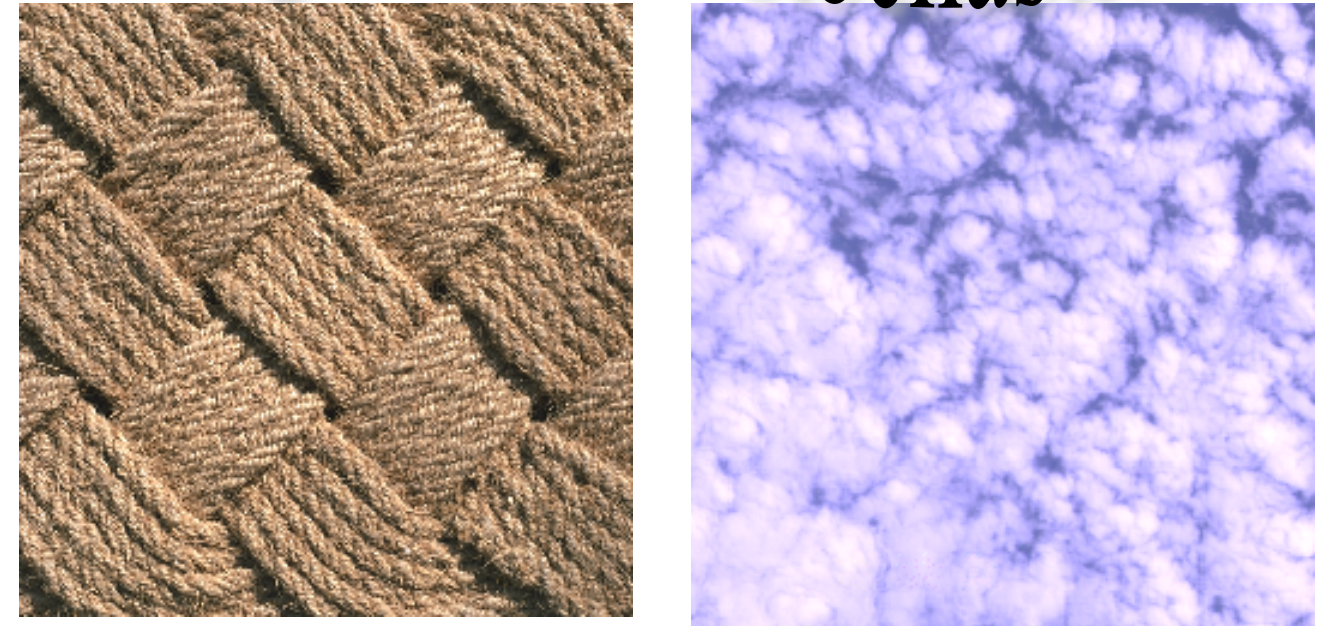

Vision Texture characteristics

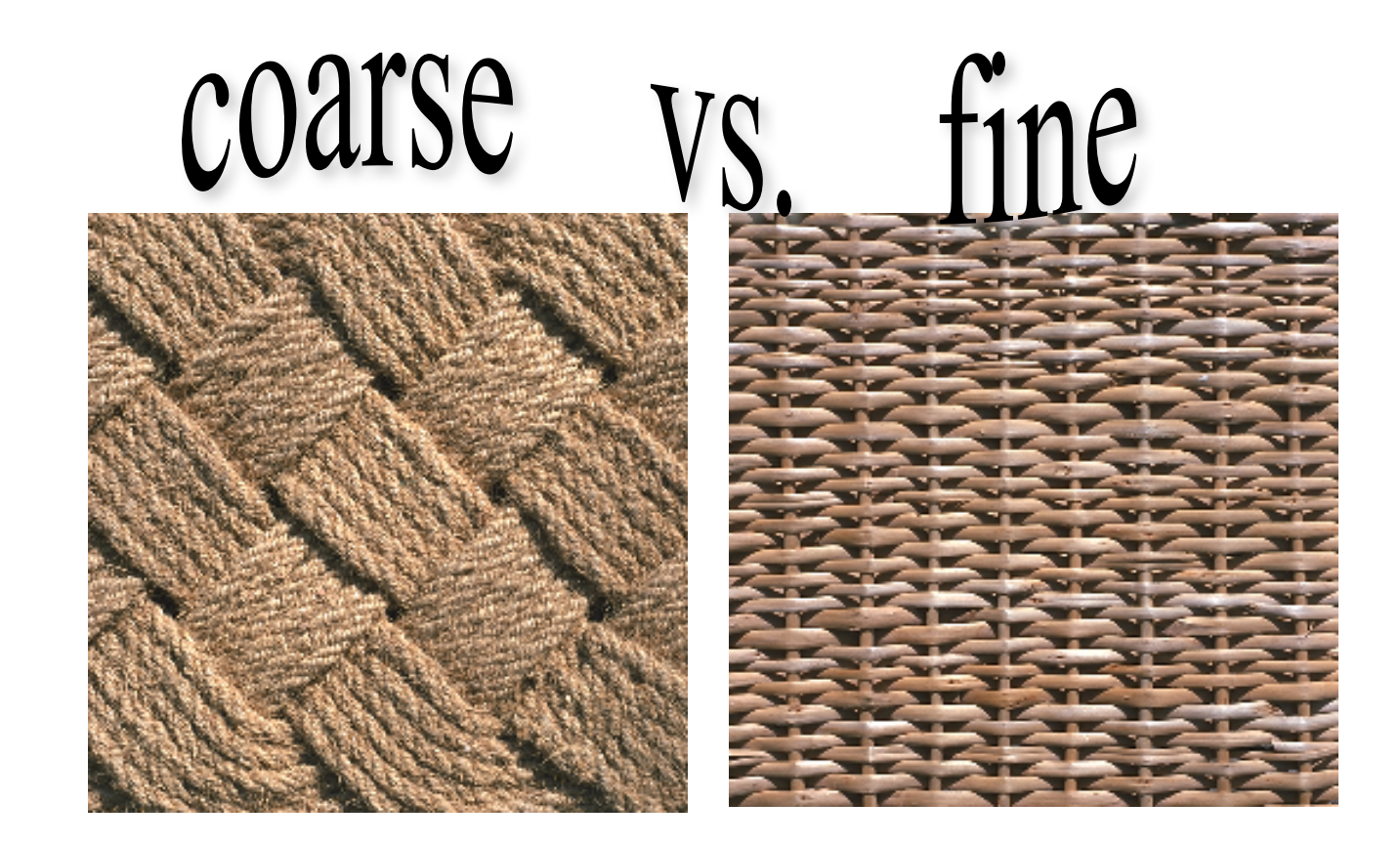

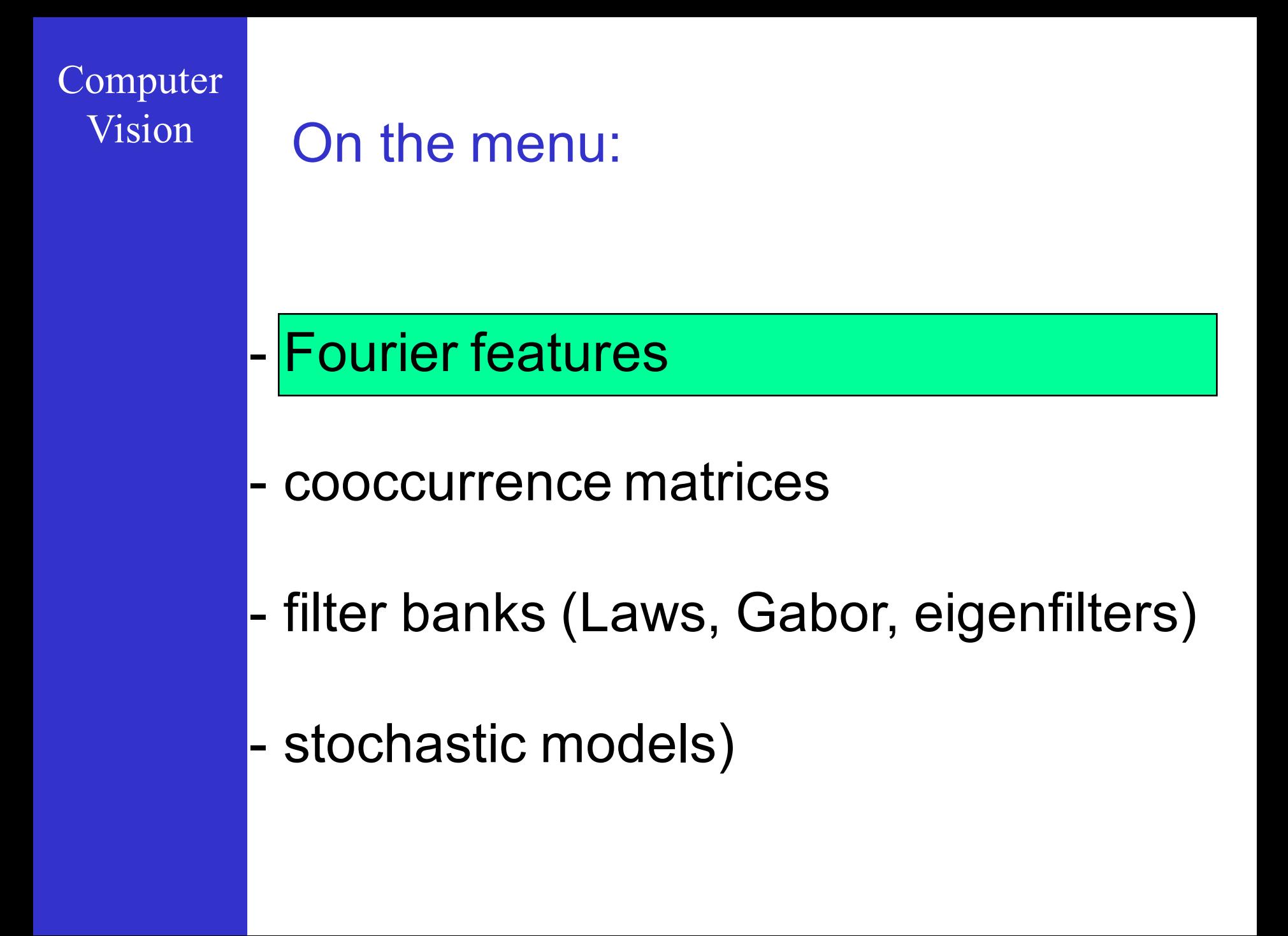

#### Vision **Fourier features**

Fourier power spectrum  $\int_A \int |F(u,v)|^2 du dv$ Based on the integration of regions of the

#### Intuitively appealing

- peaks if periodic
- mostly low/high freq. if coarse resp. fine
- the sine patterns each have an orientation

#### Fourier features

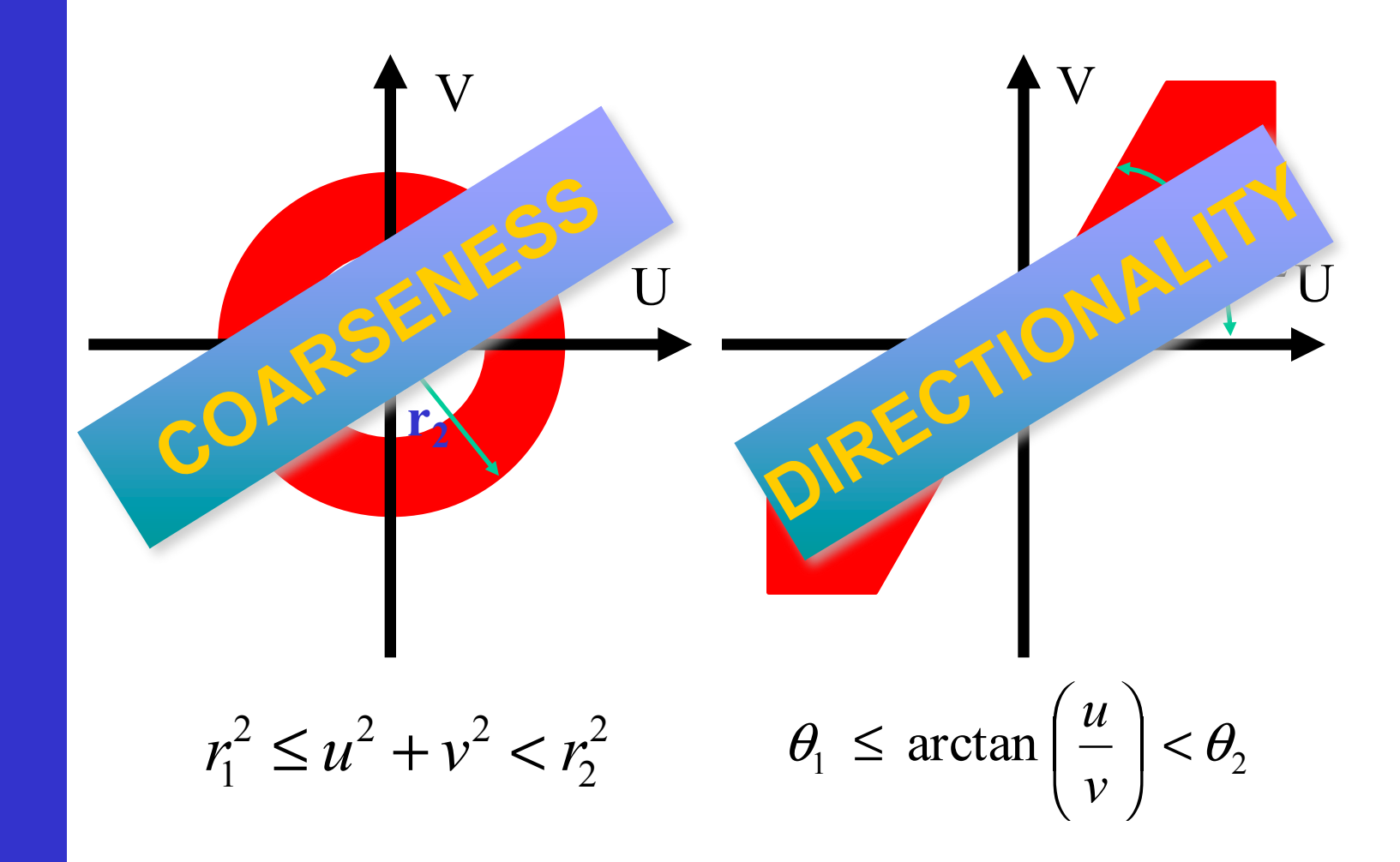

Vision **Fourier features** 

#### THE FOURIER TRANSFORM COLLECTS INFORMATION GLOBALLY OVER THE ENTIRE IMAGE

#### NOT GOOD FOR SEGMENTATION OR **INSPECTION**

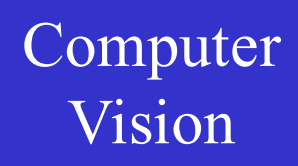

Vision On the menu:

- Fourier features

cooccurrence matrices

- filter banks (Laws, Gabor, eigenfilters)

- stochastic models

#### Vision Histograms: principle

Intensity probability distribution

Captures global brightness information in a compact, but incomplete way

Doesn't capture spatial relationships

#### Vision Histograms : example

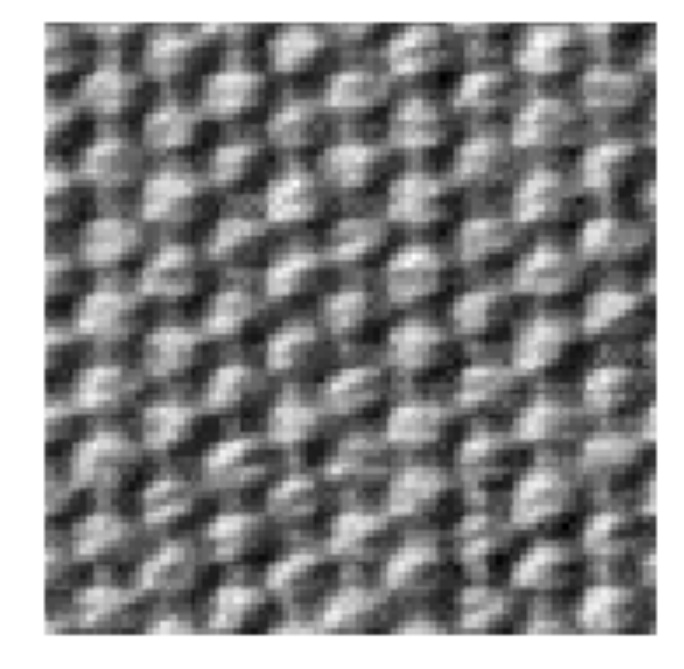

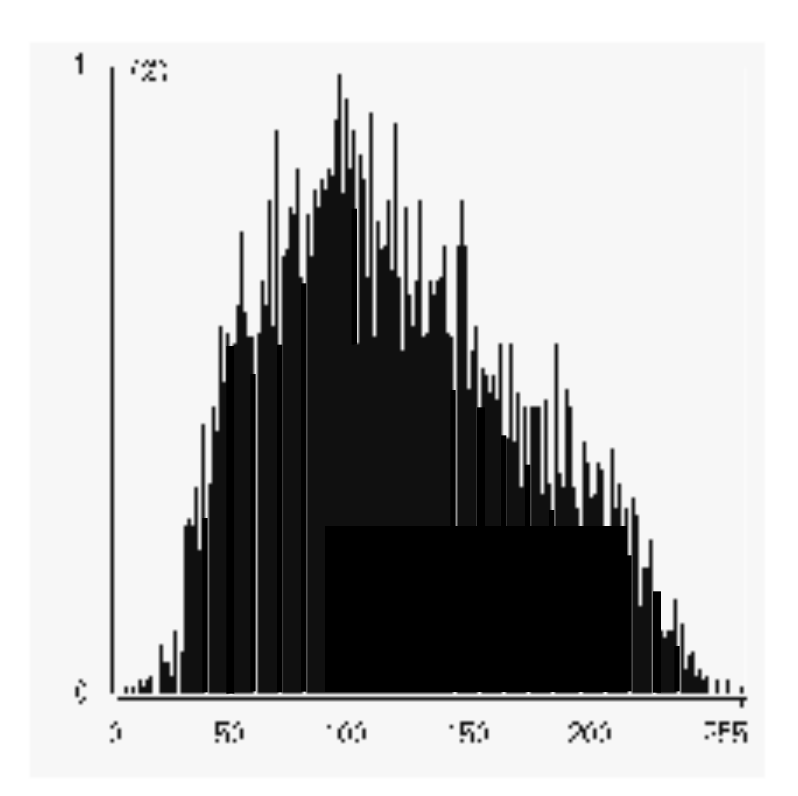

Cooccurrence matrix

probability distributions for intensity pairs

Contains information on some aspects of the spatial configurations

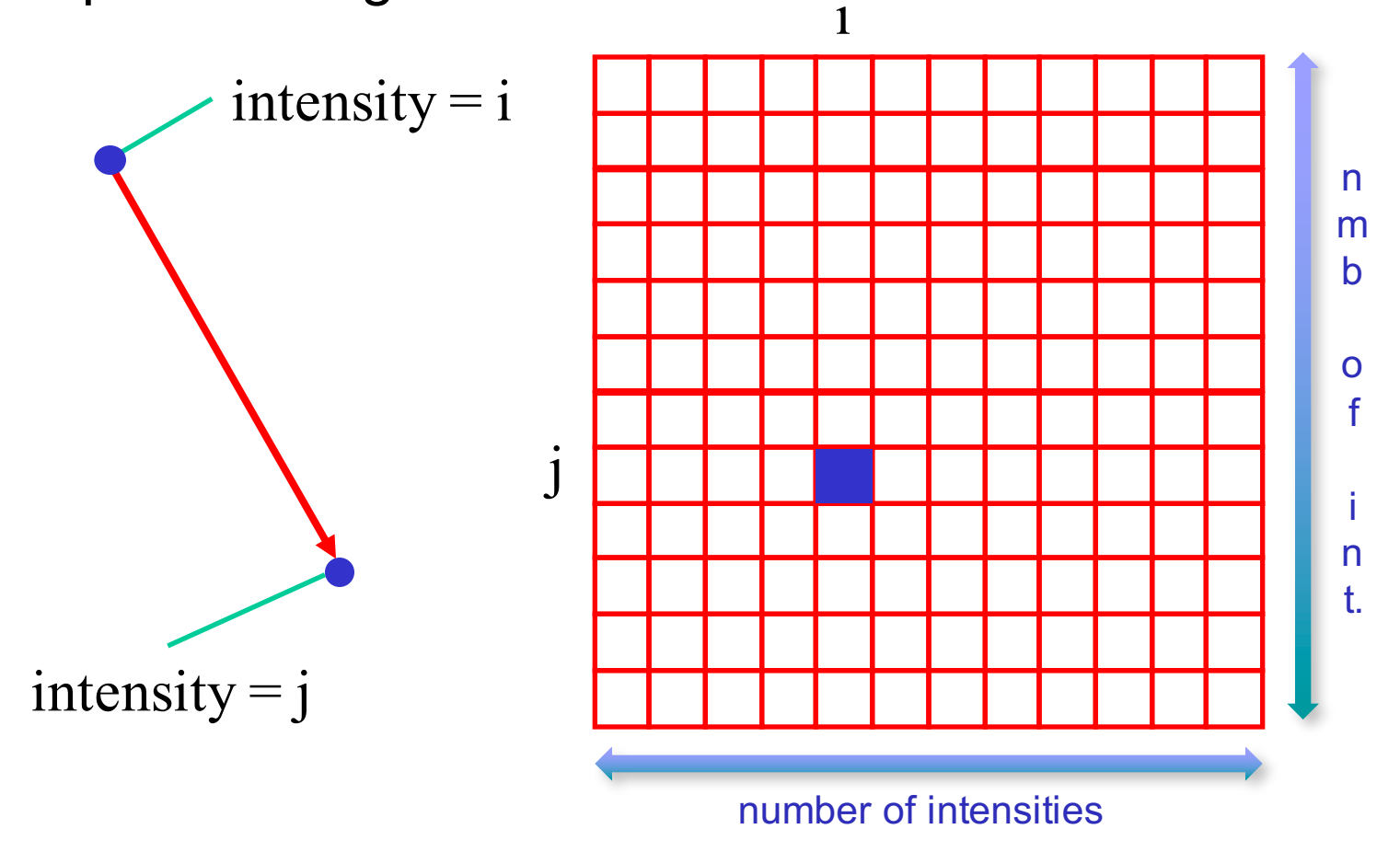

#### Cooccurrence matrix

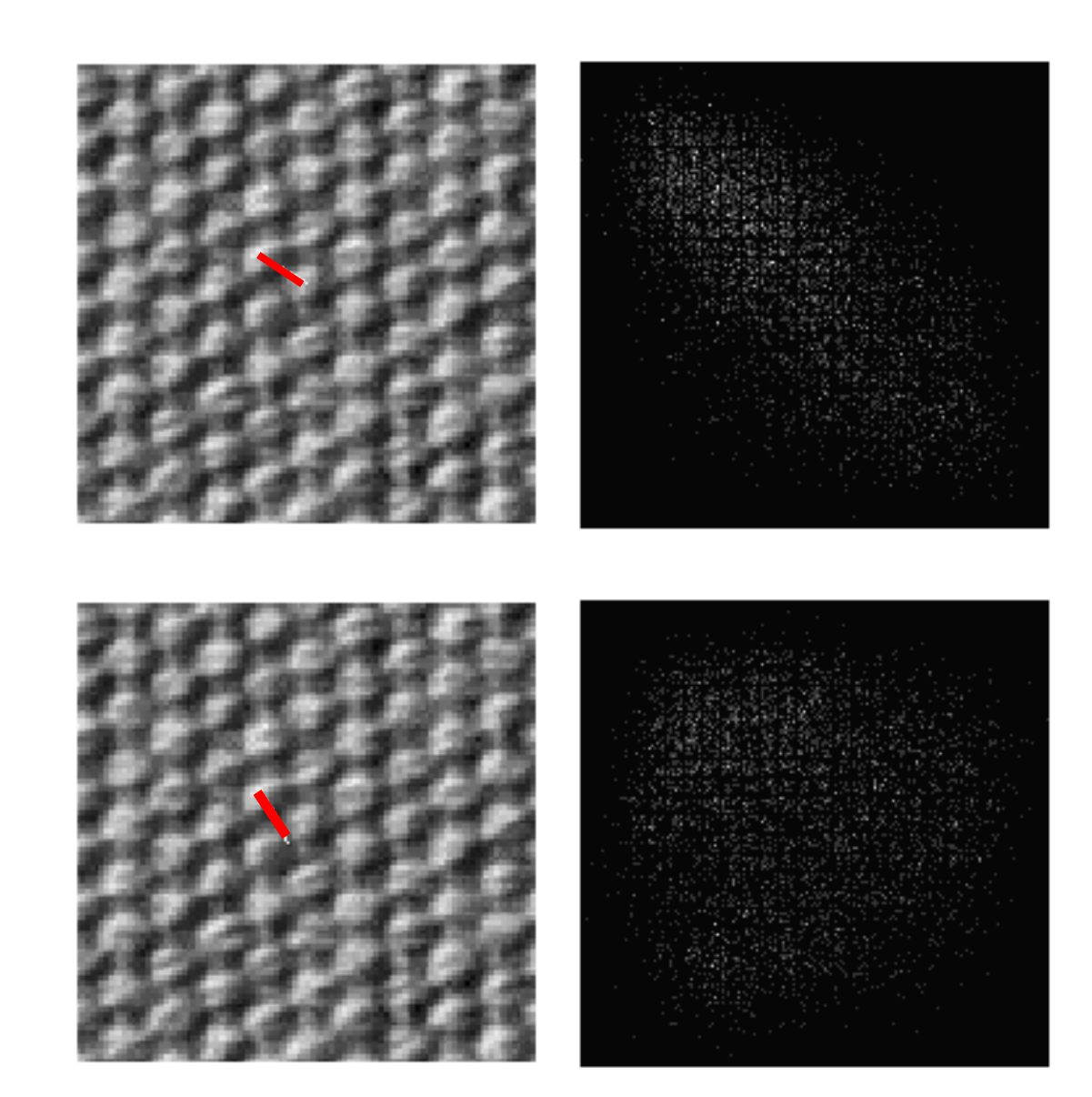

Cooccurrence matrix

#### Features calculated from the matrix:

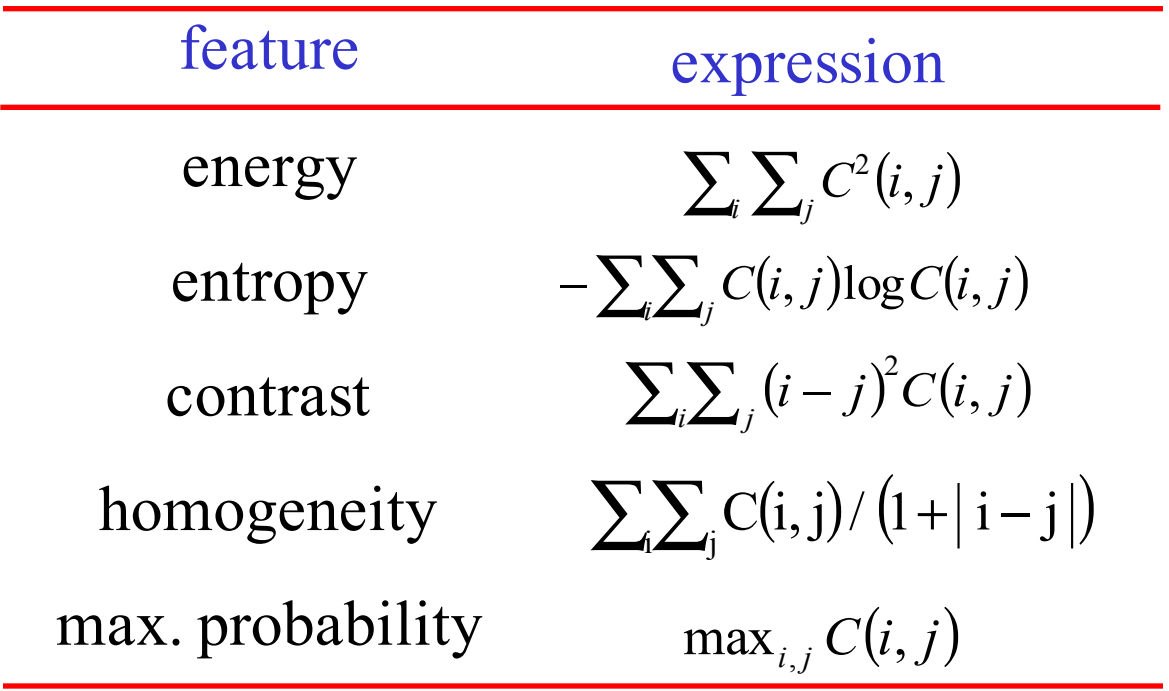

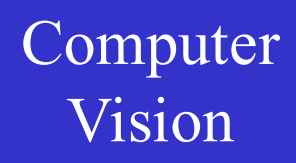

Vision On the menu:

#### - Fourier features

- cooccurrence matrices

- filter banks (Laws, Gabor, eigenfilters)

- stochastic models)

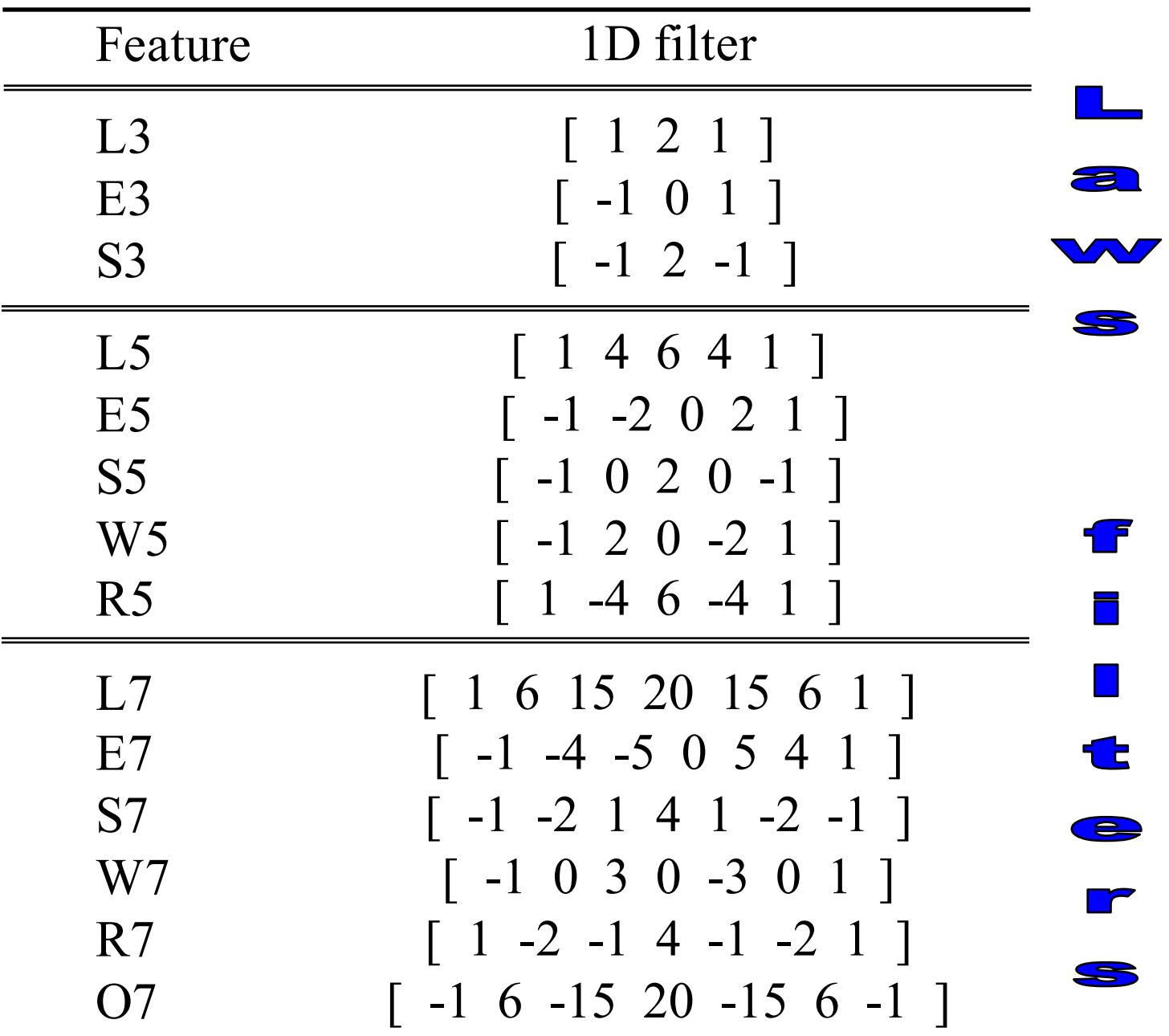

#### Laws filters

This fixed filter set yields simple convolutions but has proven very effective in some cases

#### Gabor filters

Gaussian envelope multiplied by cosine

$$
g(x, y) = e^{-\frac{x^2 + y^2}{4\Delta_{x,y}^2}} \cos(2\pi u^* x + \varphi)
$$

The filter's Fourier power spectrum

$$
G(u, v) =
$$
  
\n
$$
\frac{1}{4\pi\Delta_{u,v}^2} \left( e^{-((u-u^*)^2 + v^2)/(4\Delta_{u,v}^2)} + e^{-((u+u^*)^2 + v^2)/(4\Delta_{u,v}^2)} \right)
$$
## Vision Gabor filters

## Spatial domain Frequency domain

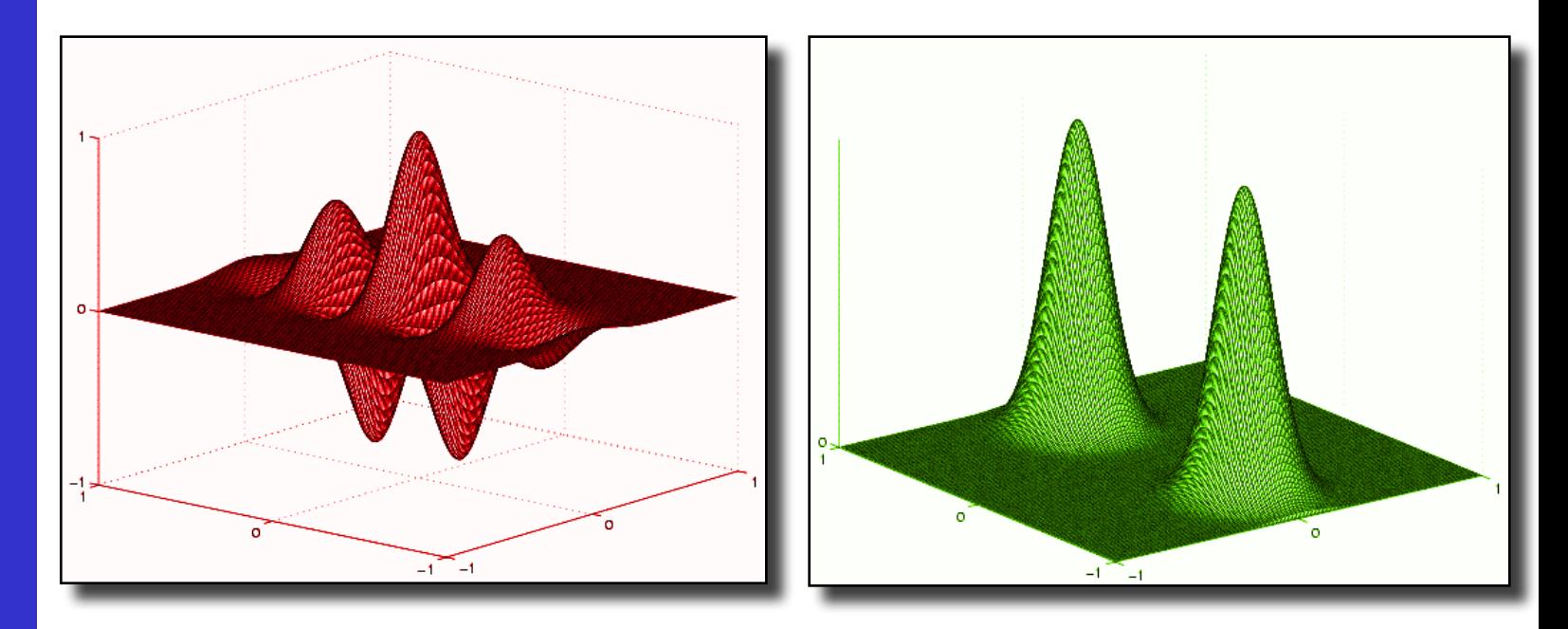

## **Good localisation in both domains**

#### ∫ *f fdx* ∞ ∫ *F Fdu* −∞ −∞ the Heisenberg uncertainty principle  $\Delta x \Delta u = 1/4\pi$

 $(\Delta x)^2 = \frac{\int_{-\infty}^{\infty} (x - x_{av})}{\int_{-\infty}^{\infty} (x - x_{av})^2}$ 

 $(x)^2 = \frac{\int -\infty (x-x_{av})}{g(x-x_{av})}$ 

∞

 $(x - x_{av})^2 f f dx$ 

2

∫

 $(\Delta x)^2 = \frac{\int_{-\infty}^{\infty} (x - \frac{1}{\sqrt{2\pi}})}{2\pi}$ 

2

$$
f = f(x, y)
$$
  

$$
F = F(u, v)
$$
  

$$
x_{av} = \frac{\int_{-\infty}^{\infty} x f \bar{f} dx}{\int_{-\infty}^{\infty} f \bar{f} dx}
$$
  

$$
u_{av} = \frac{\int_{-\infty}^{\infty} u F \bar{F} du}{\int_{-\infty}^{\infty} F \bar{F} du}
$$

 $(\Delta u)^2 = \frac{\int_{-\infty}^{\infty} (u - u_{av})}{\int_{-\infty}^{\infty} u_{av}}$ 

 $(u)^2 = \frac{\int -\infty (u - u_{av})}{\int$ 

 $(u - u_{av})^2 F \overline{F} du$ 

2

∫

 $\Delta u^2 = \frac{\int_{-\infty}^{\infty} (u -$ 

2

Computer Vision

## Gabor filters

# **Supplier Cabor filters**<br>Vision

Covering the Fourier domain with responses

- to probe for directionality
- to look at different scales

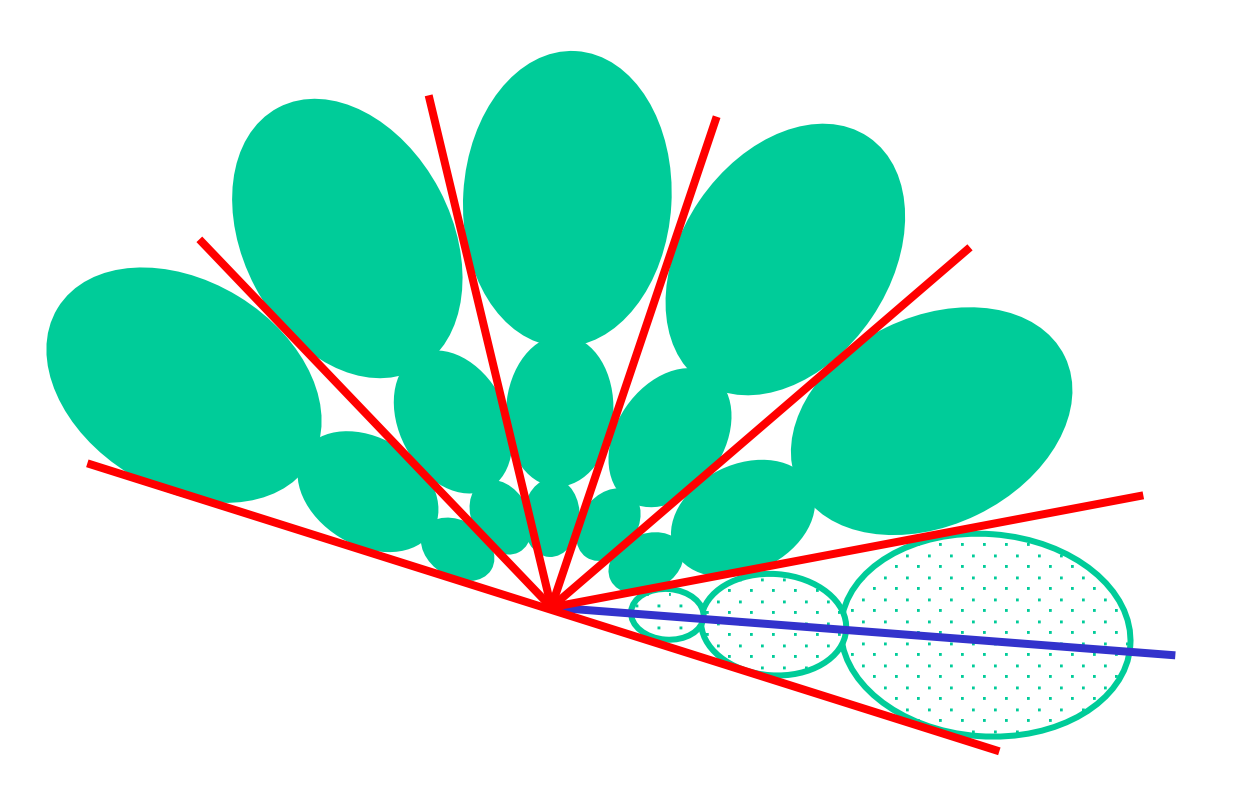

## Gabor filters

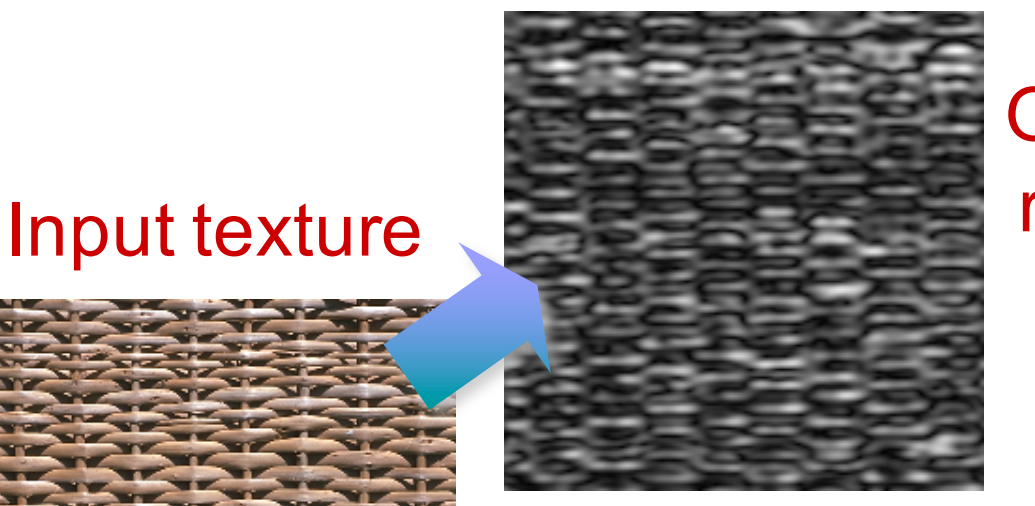

Output for filter responsive to horizontal structures

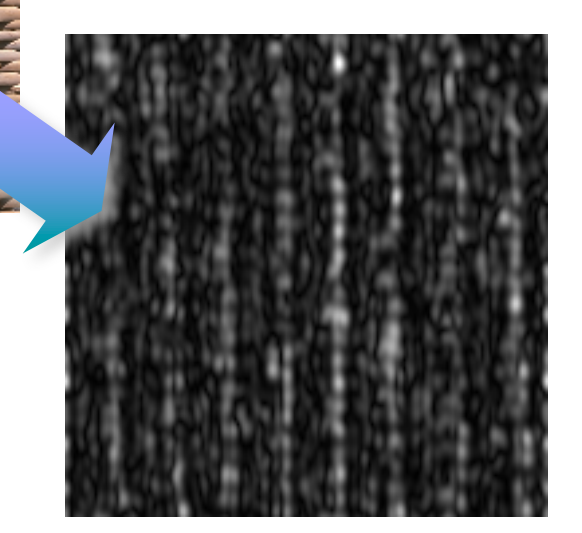

Output for filter responsive to vertical structures

# Vision **Eigenfilters (Ade, ETH)**

Filters adapted to the texture

- 1) shift mask over training image
- 2) collect intensity statistics
- 3) PCA -> eigenvectors -> `eigenfilters'
- 4) energies of eigenfilter outputs

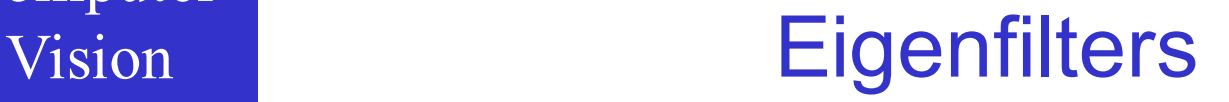

#### Filters adapted to the texture

but small filters may reduce efficacy

hence large, but sparse filters

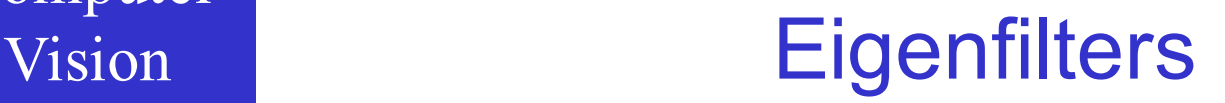

## Example applications: textile inspection

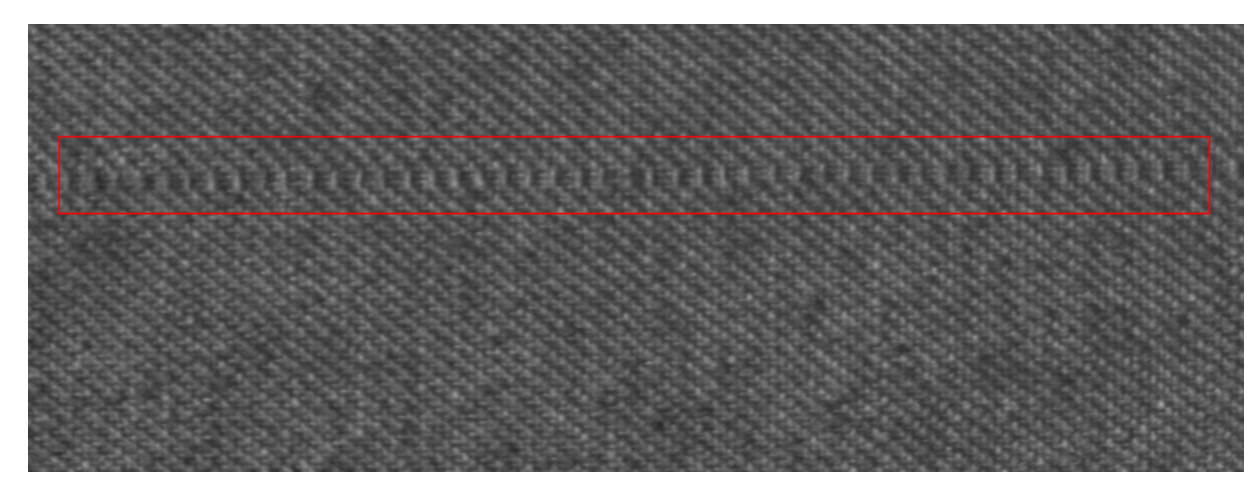

#### Filters with size of one period (period found as peak in autocorrelation)

## **Eigenfilters**

#### 17 pixels

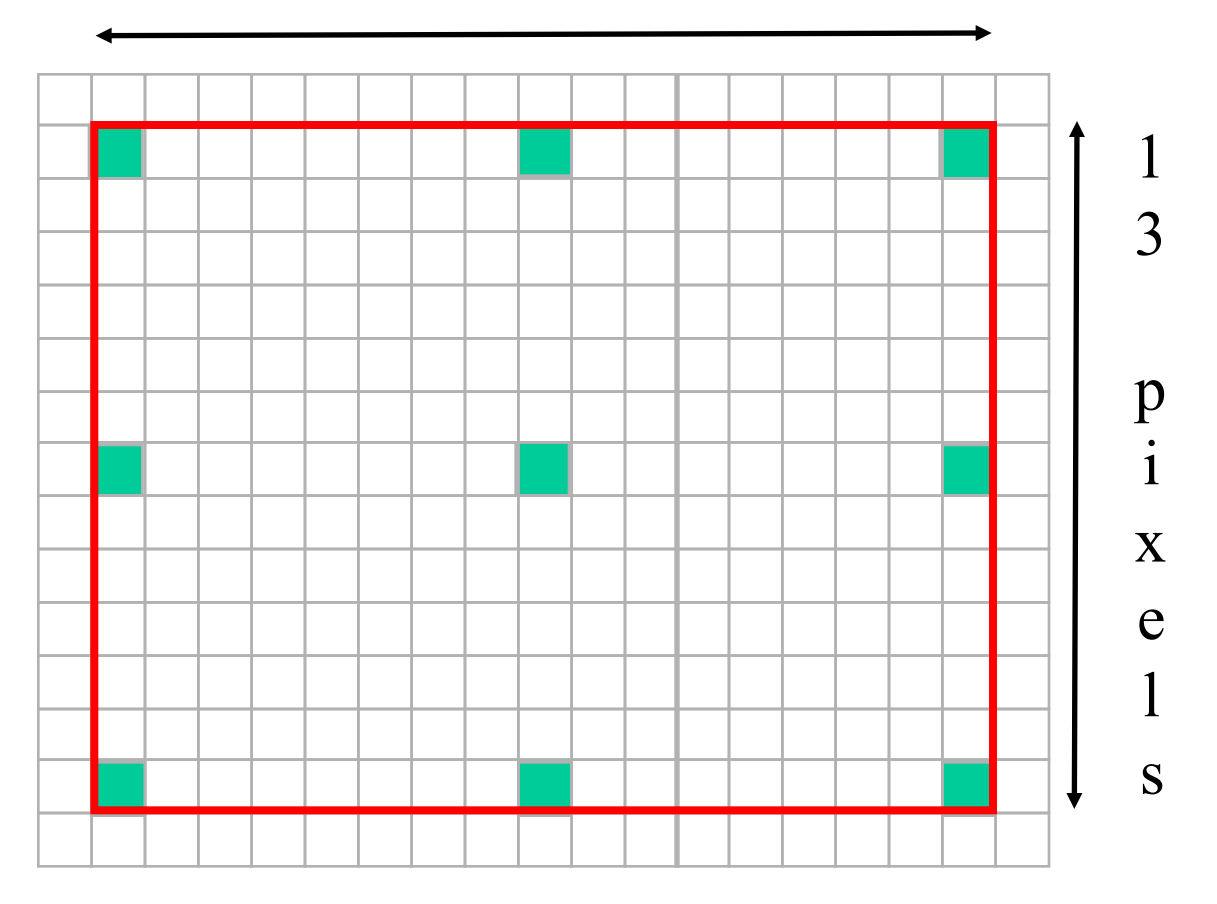

## **Eigenfilters**

#### Covariance matrix needed for PCA

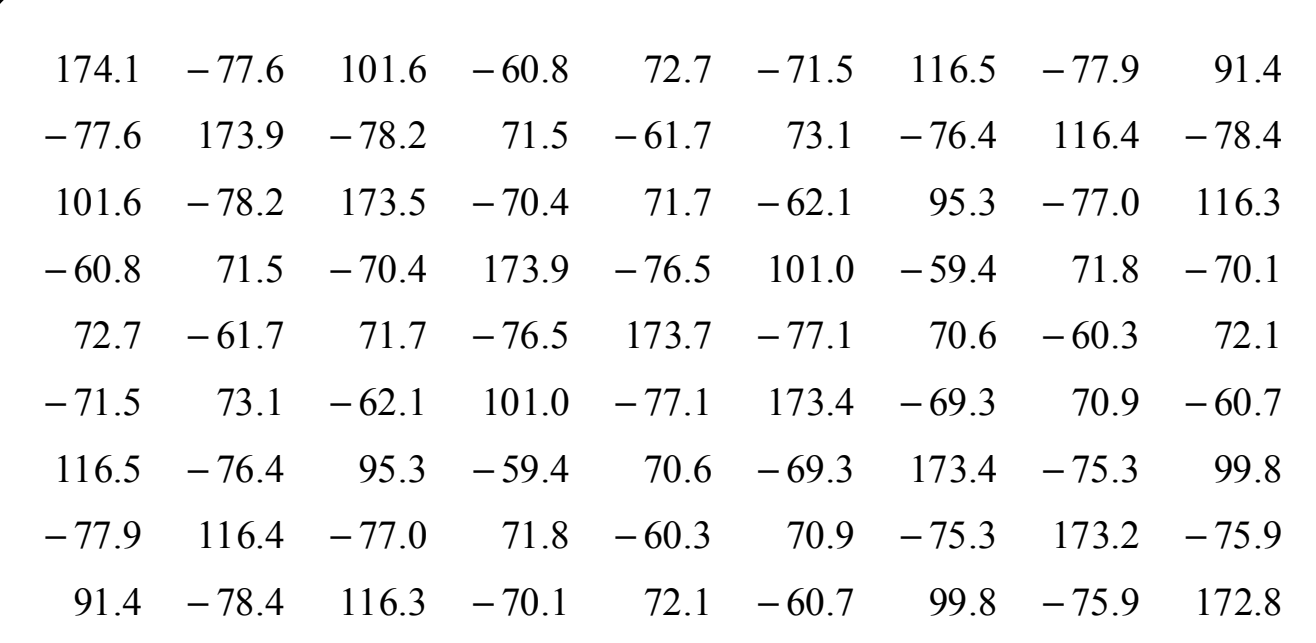

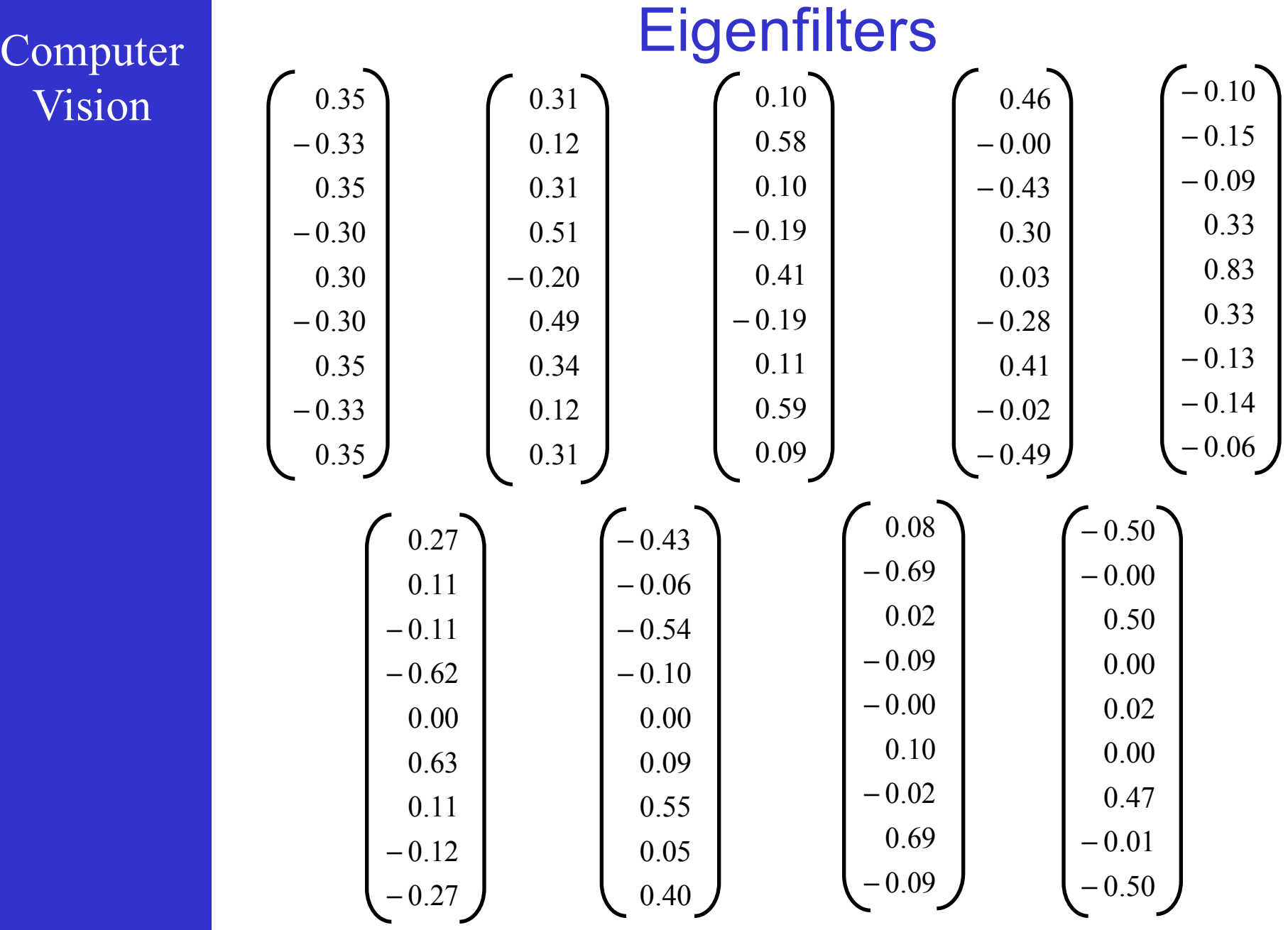

## **Eigenfilters**

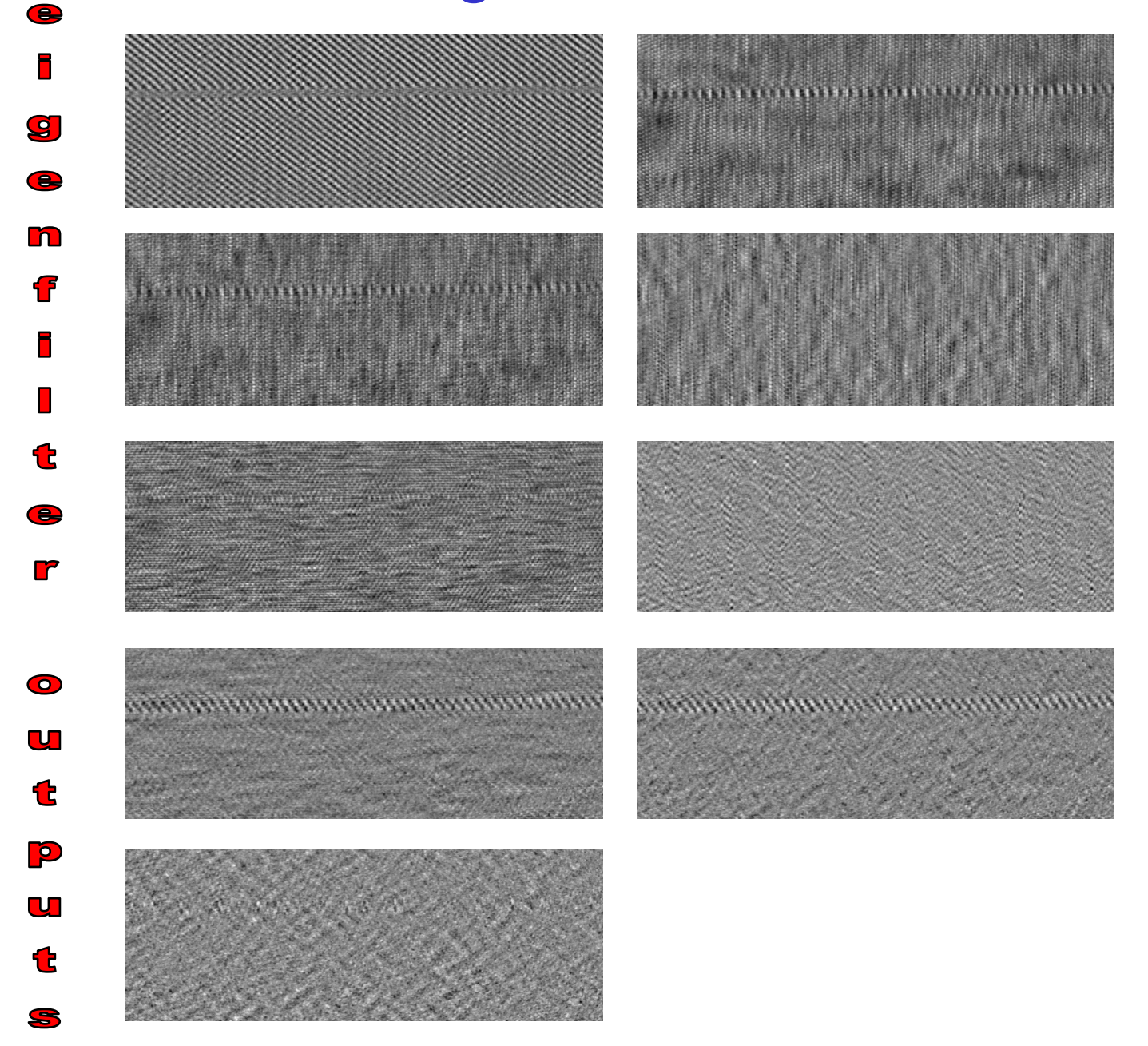

 $\bullet$ 

## **Eigenfilters**

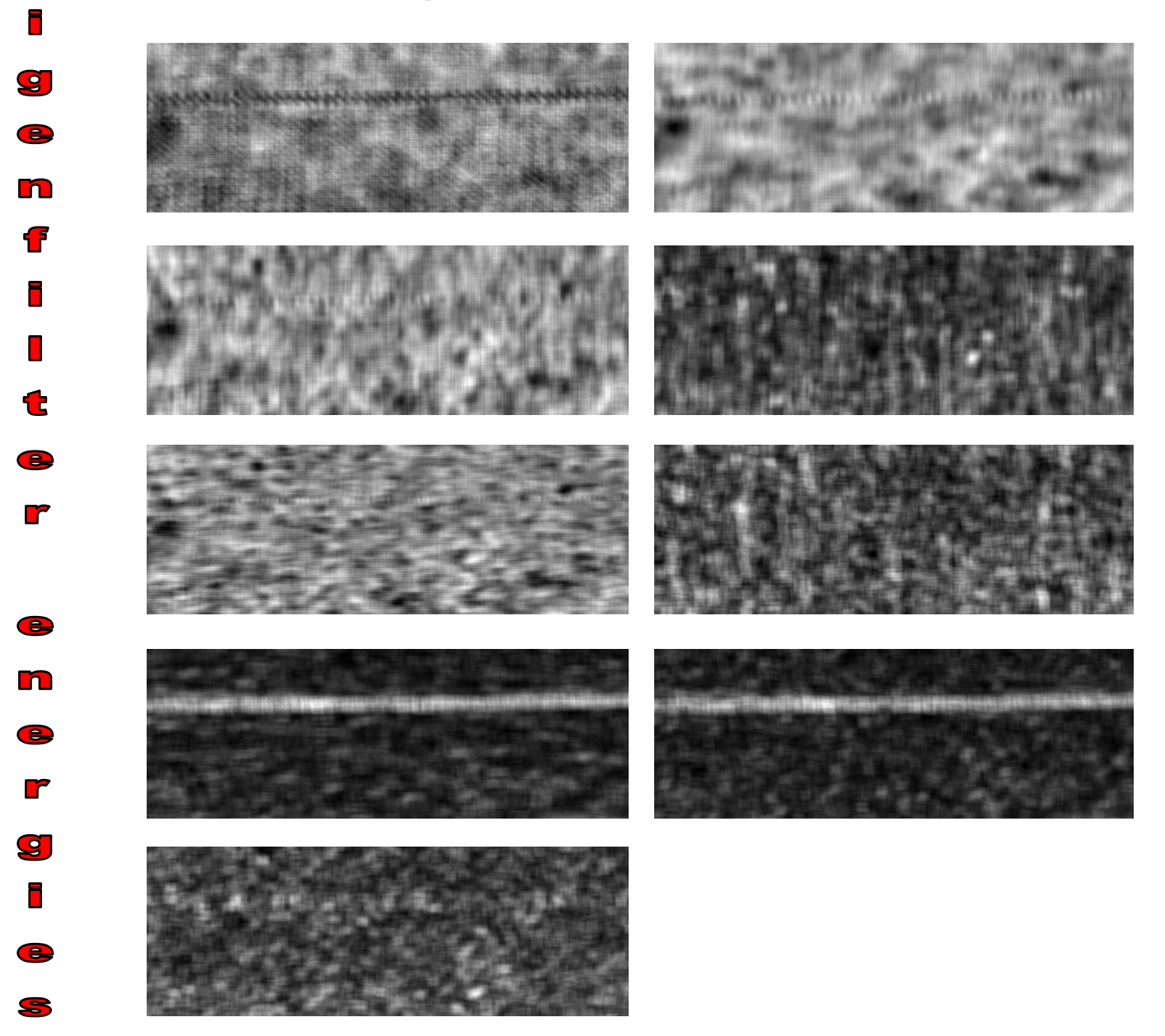

## **Eigenfilters**

### Mahalanobis distance of the energies:

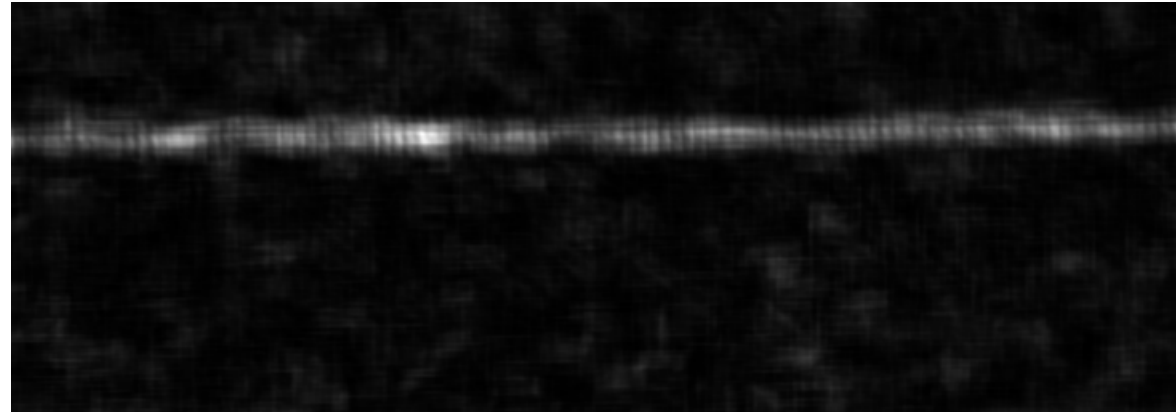

## Flaw region found by thresholding:

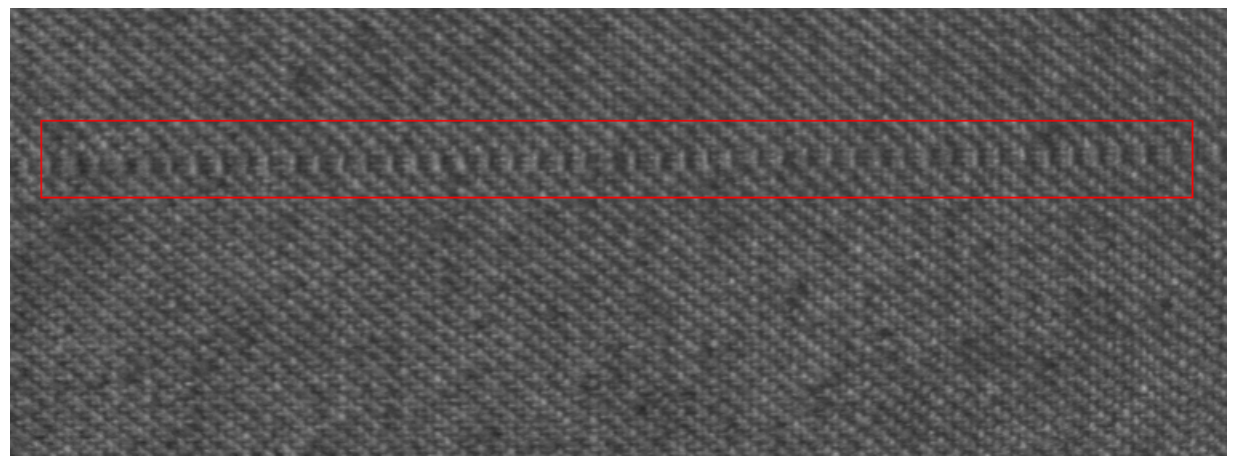

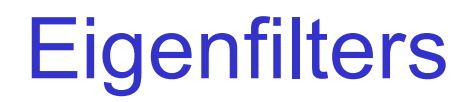

#### Textile inspection: a second example

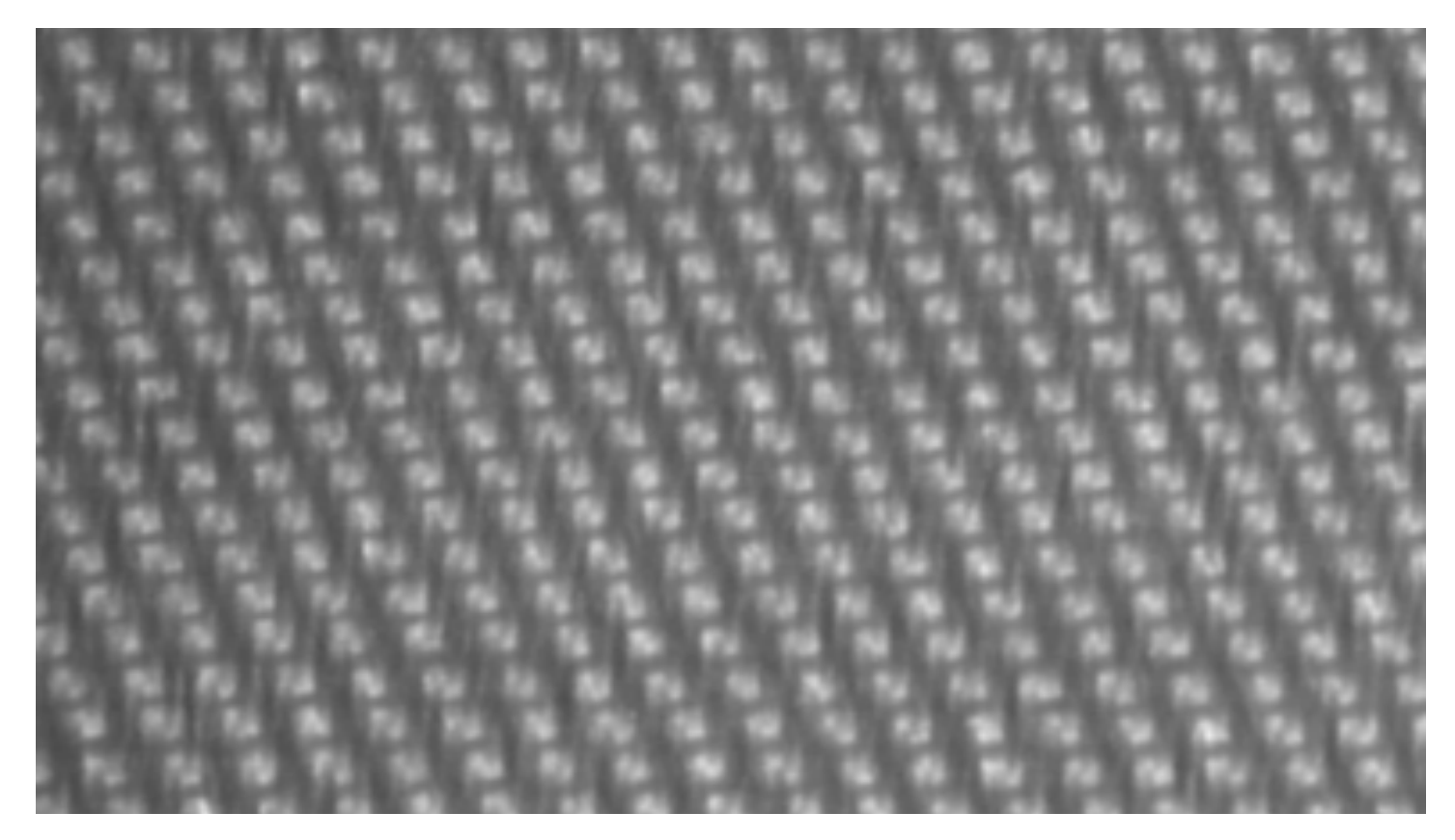

The texture is coarser, the filters are larger…

## **Eigenfilters**

## Textile inspection: eigenfilter blueprint

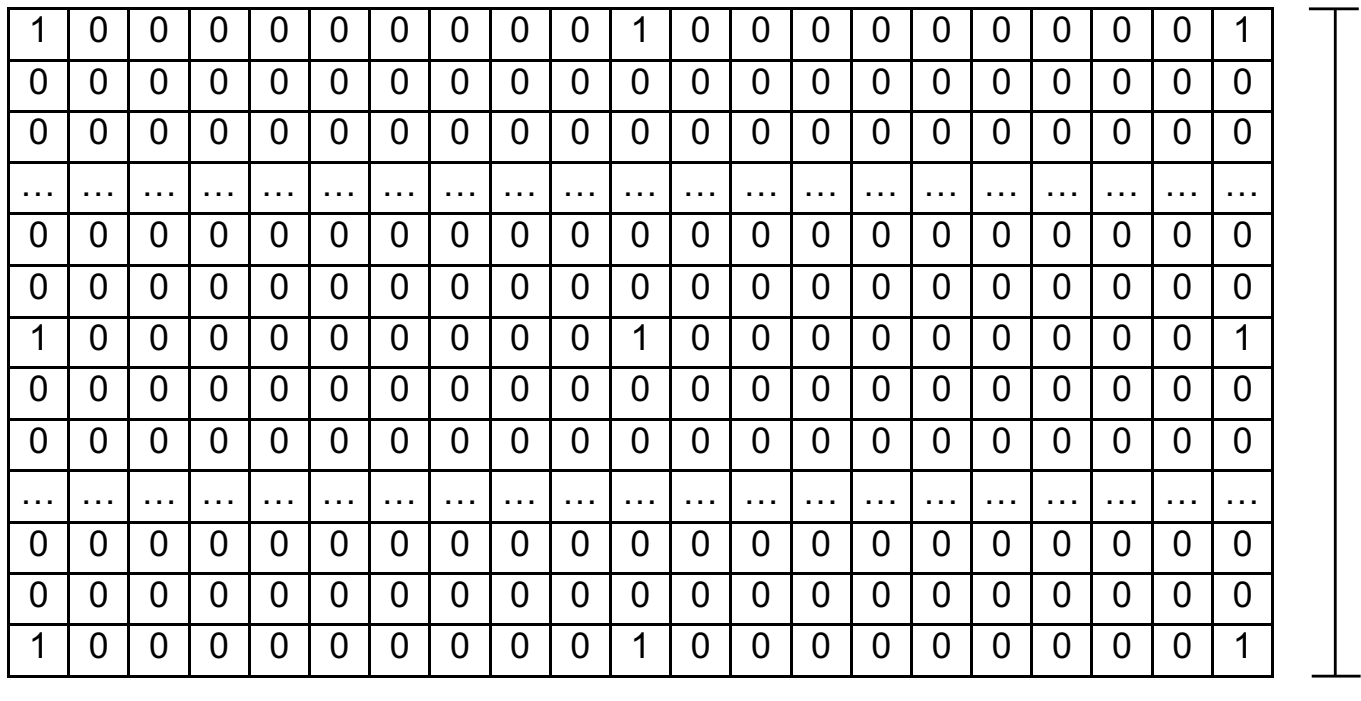

47 rows

21 columns

## **Eigenfilters**

#### The covariance matrix

#### Covariance Matrix :

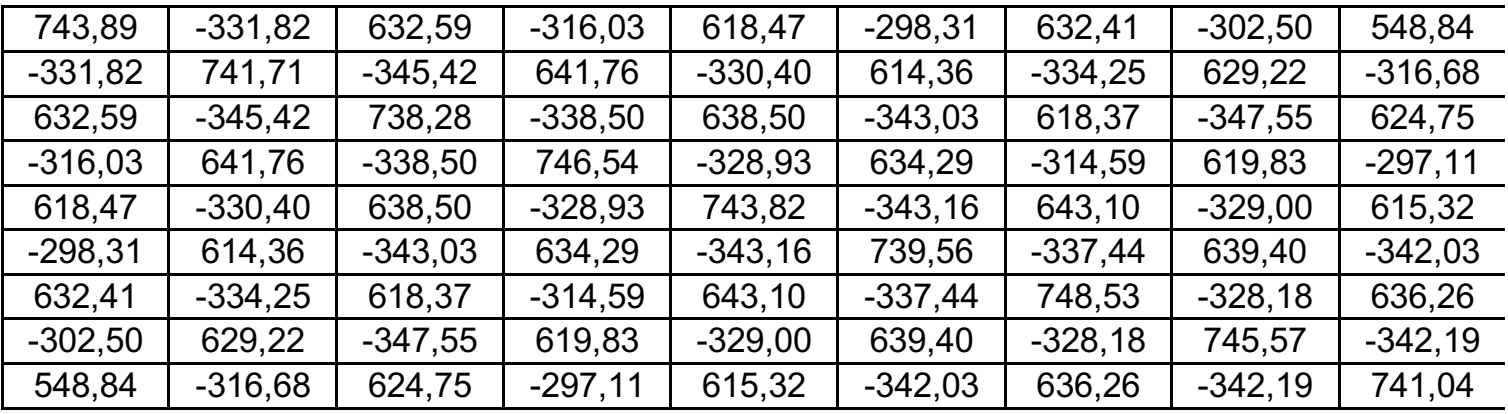

## **Eigenfilters**

## Eigenvectors / eigenvalues

Eigenvalues :

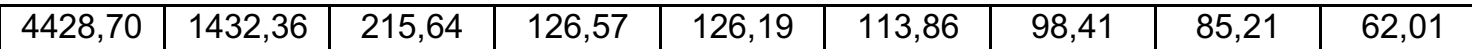

Eigenvectors :

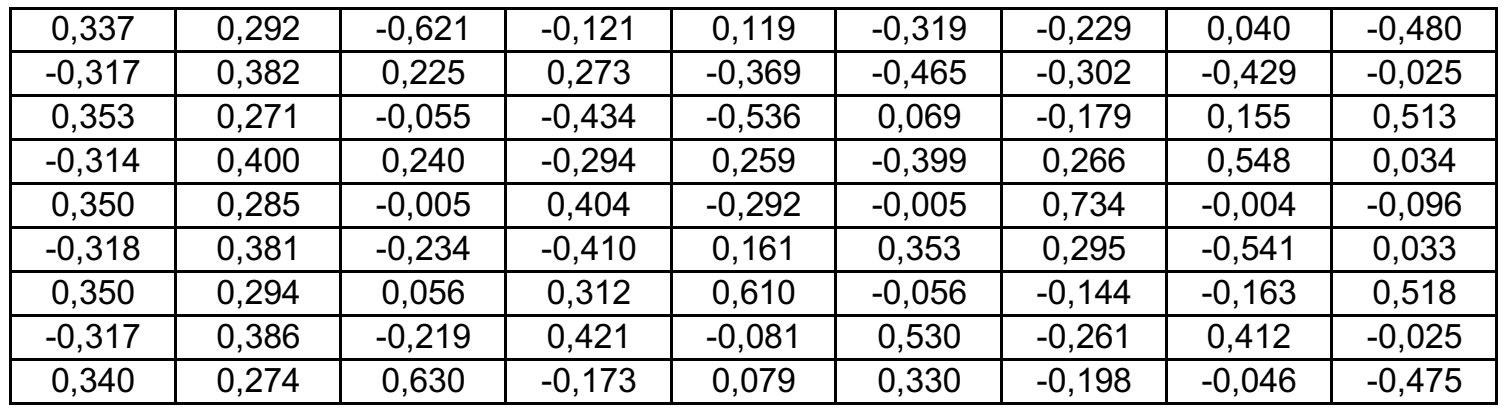

## **Eigenfilters**

#### example of defect

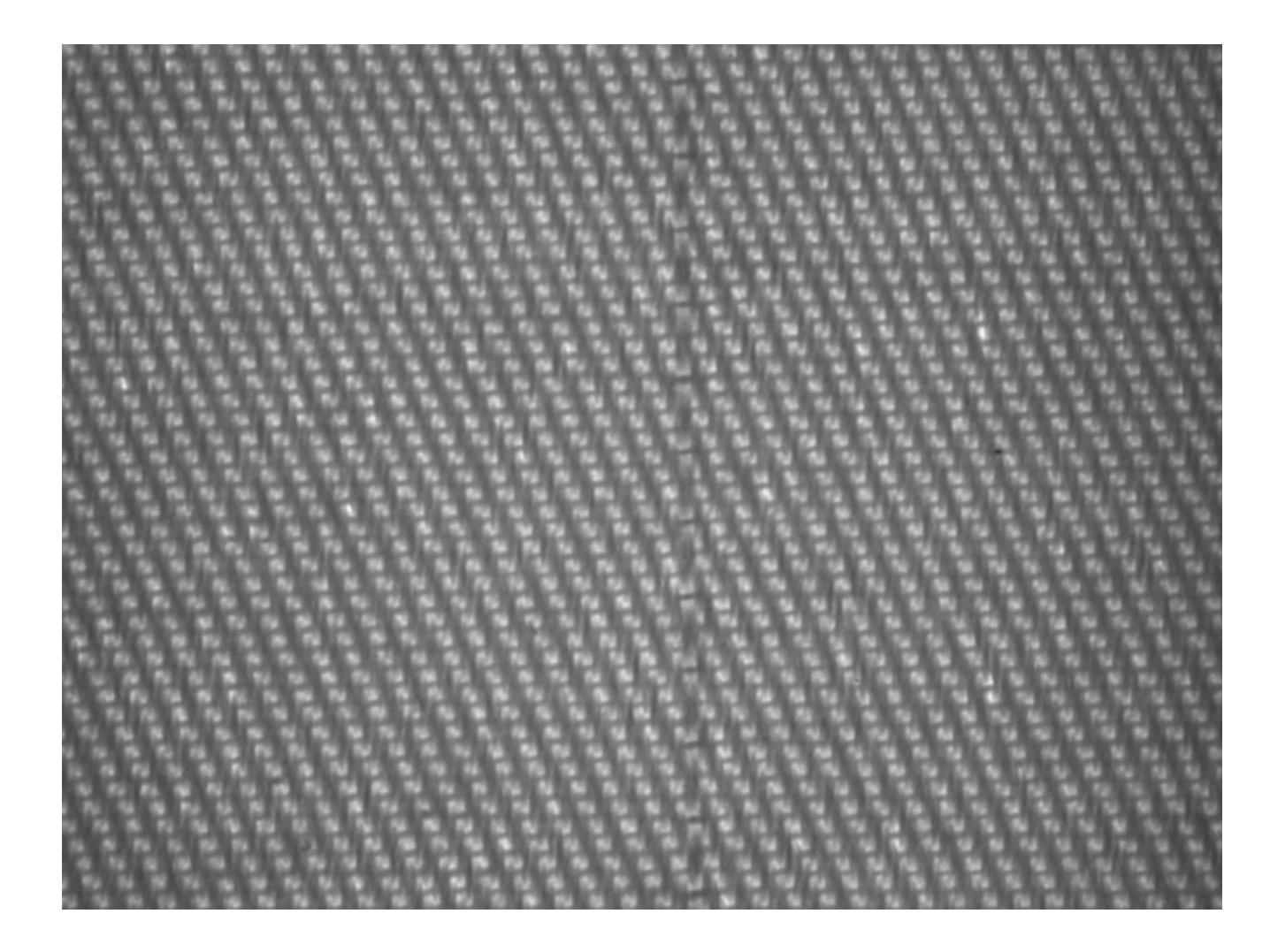

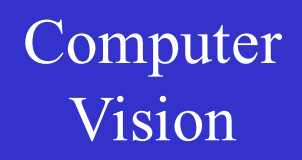

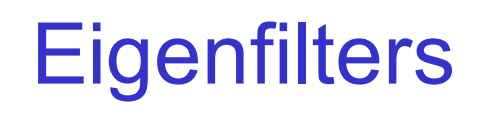

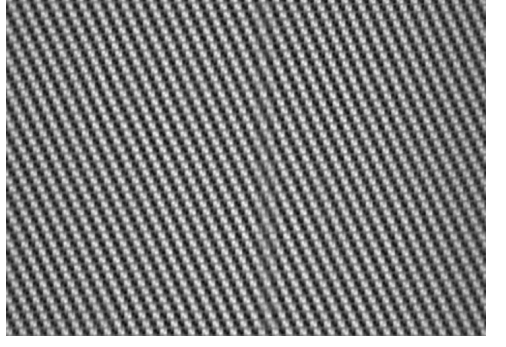

#### 4 largest eigenvalues Outputs/energies for the

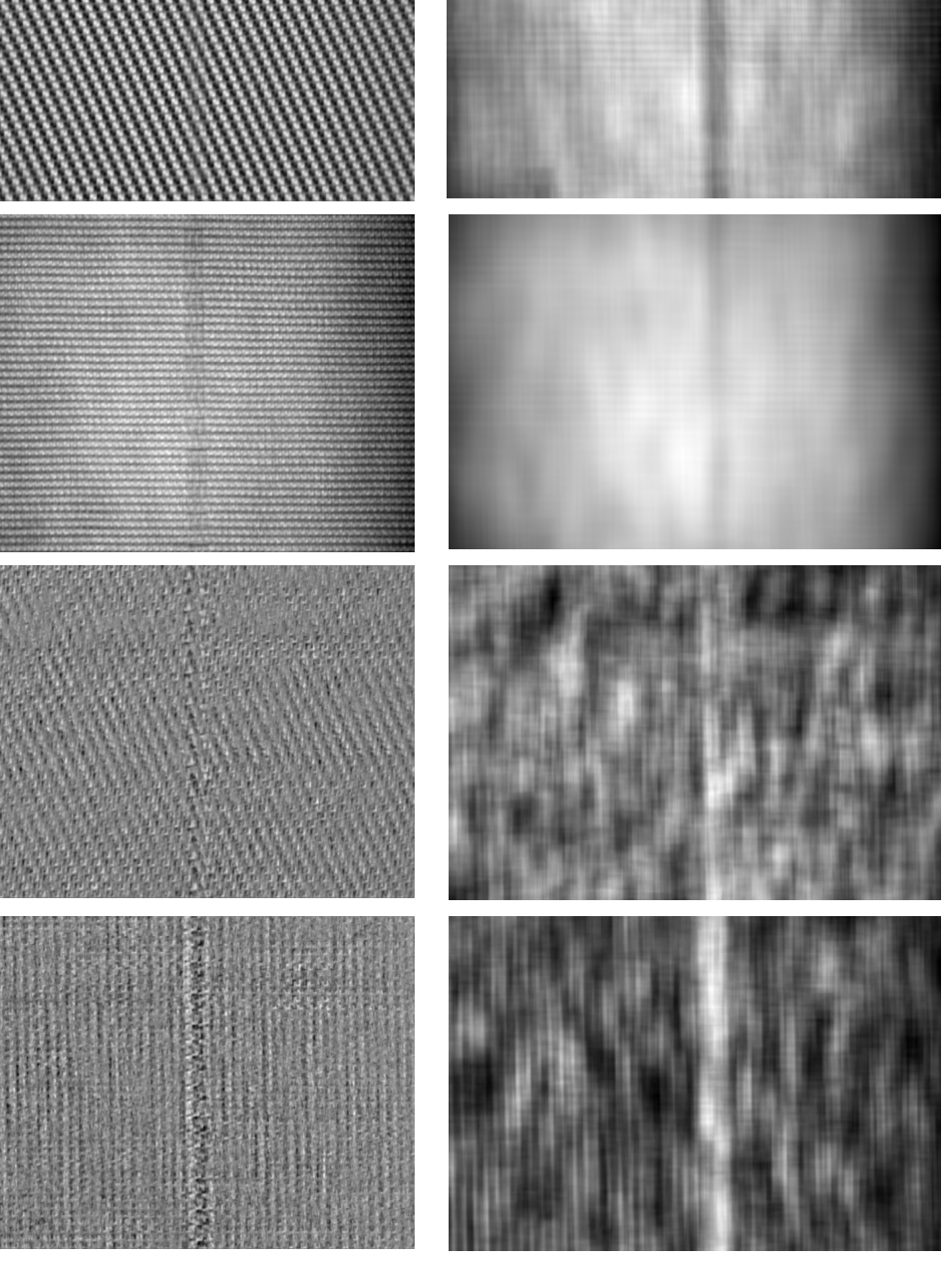

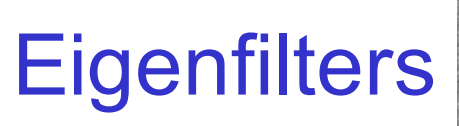

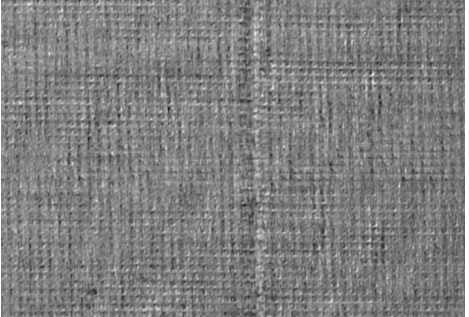

#### 4 smallest eigenvalues

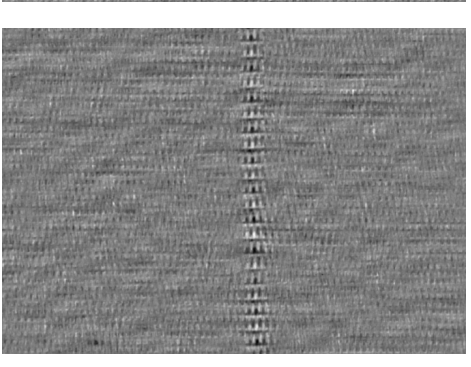

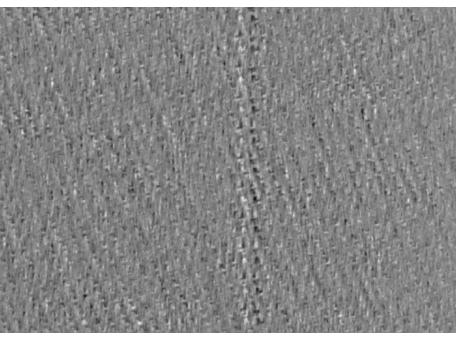

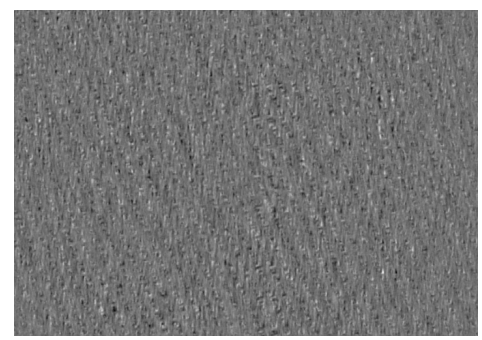

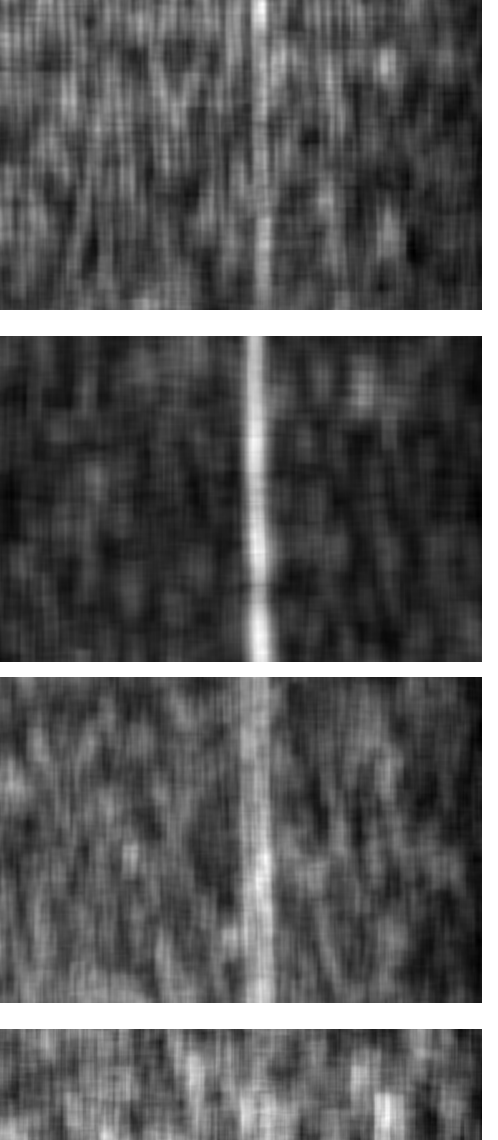

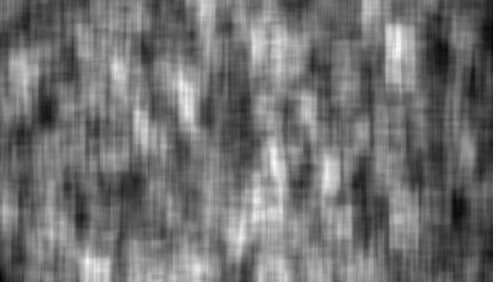

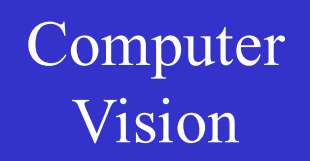

## **Eigenfilters**

#### Mahalanobis distance

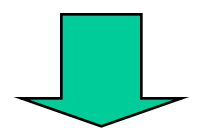

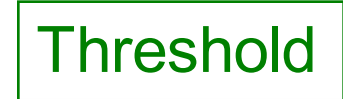

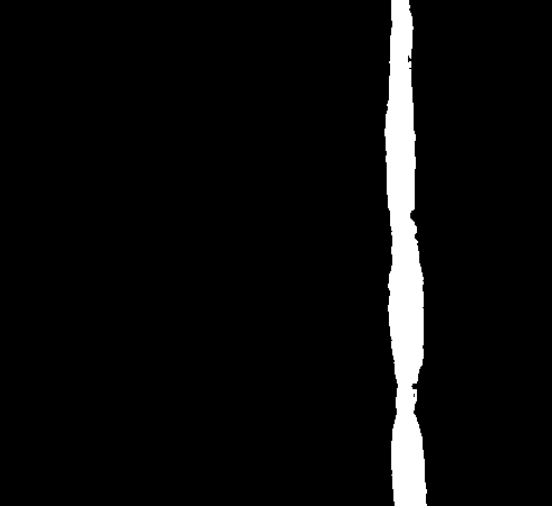

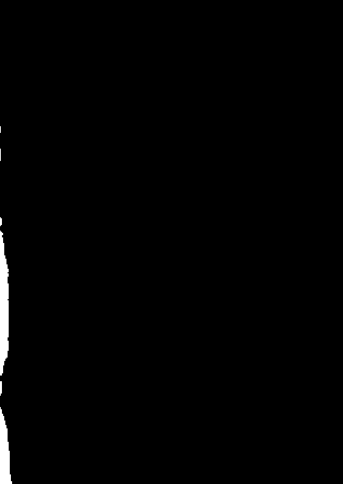

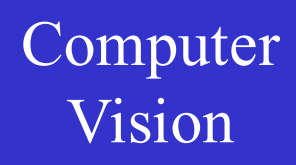

Vision On the menu:

## - Fourier features

- cooccurrence matrices
- filter banks (Laws, Gabor, eigenfilters)

- stochastic models

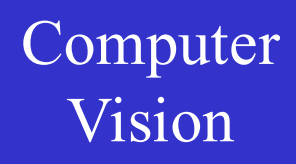

Vision On the menu:

## - Fourier features

- cooccurrence matrices
- filter banks (Laws, Gabor, eigenfilters)

- stochastic models and to be studied